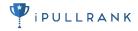

## DATA-DRIVEN PERSONAS FOR CONVERSION RATE OPTIMIZATION

MICHAEL KING (@IPULLRANK)

FOUNDER & DIGITAL MARKETING CONSULTANT IPULLRANK

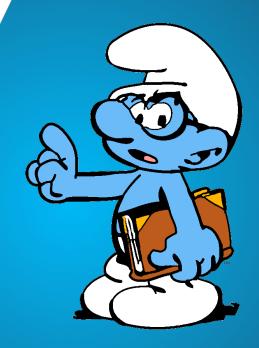

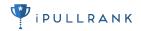

### **DOWNLOAD THIS**

http://bit.ly/actionable-personas

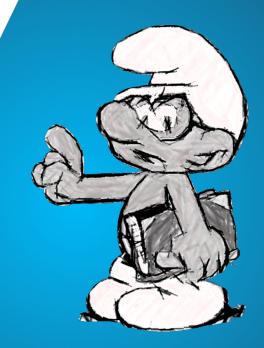

## THE STATE OF PERSONAS

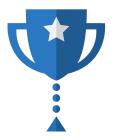

Measurement has come a long way, but there are still some people skeptical of the value of audience segmentation.

#### **REALLY? ANOTHER PERSONAS TALK, MIKE?!**

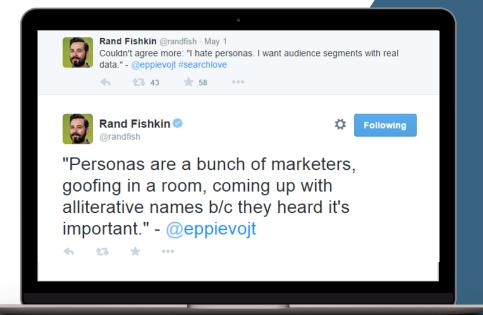

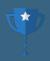

## AS OF LATE PERSONAS ARE UNDER FIRE

#### LOTS OF MARKETERS DON'T LIKE PERSONAS

There are a lot of complaints in the internet marketing echo chamber about personas not being a valuable fact in lieu of "real data."

#### FIRST, HOW "REAL" IS YOUR DATA?

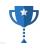

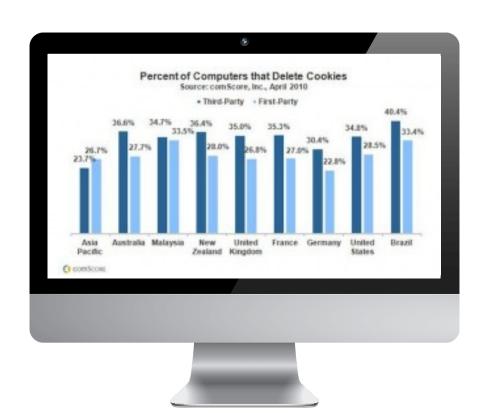

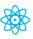

#### **COOKIE DELETION**

Users delete their cookies on a regular basis.

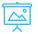

#### ADBLOCK INSTALLED

AdBlock prevents tracking entirely for analytics tools that are not whitelisted

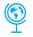

#### JAVASCRIPT DISABLED

There's also a small percentage of weirdos that don't enable JavaScript.

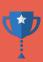

# INCOMING: OBVIOUS REALITY

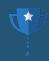

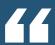

# ALL OF YOUR DATA IS **INHERENTLY BIASED OR SKEWED.**

- ME

#### DIGITAL MARKETERS PREFER TESTING OVER STRATEGY

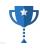

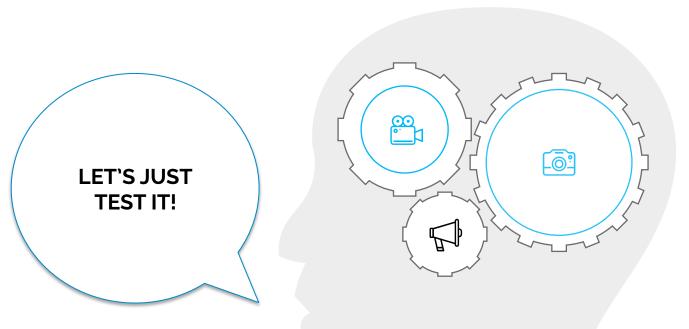

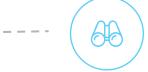

**BAD IDEA**You could have avoided this waste of time with a little bit of research up front.

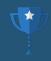

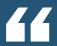

# DIGITAL MARKETING IS PREDICATED ON THE IDEA OF "GUESS AND CHECK." IT MAKES US ALL VERY COMPLACEMENT.

- ME

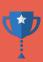

# INCOMING: OBVIOUS REALITY

#### AXIOM 1: DIFFERENT USER TYPES REPRESENT DIFFERENT VOLUME

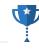

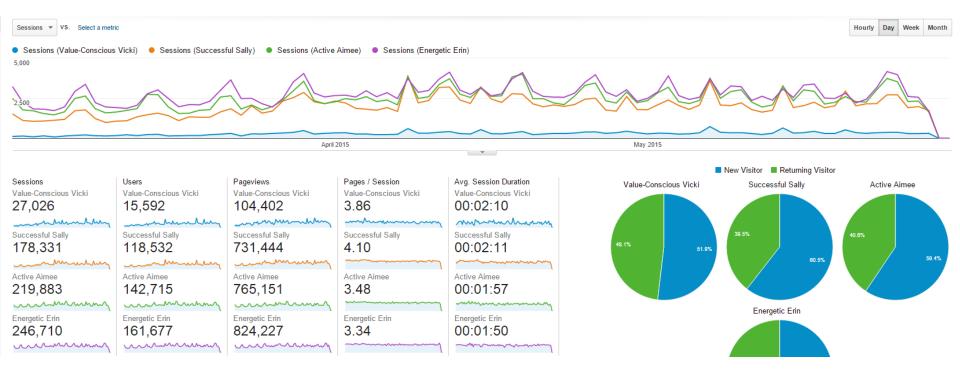

It's an axiom, that different user types visit your site at different rates. In optimization you need to account for that.

#### AXIOM 2: DIFFERENT USER TYPES CONVERT AT DIFFERENT RATES

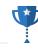

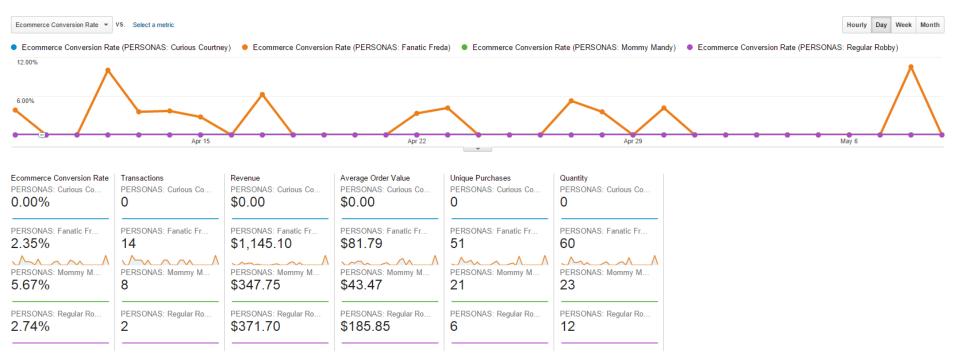

Another axiom. Different user types convert at different rates. Your messaging strategy must account for that as well.

## SEGMENTED MESSAGING FTW

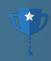

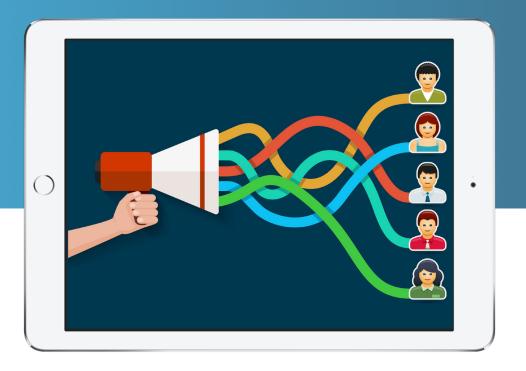

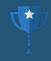

PERSONAS DONE RIGHT ARE JUST DATA-DRIVEN STORIES ABOUT YOUR USERS. **NOT PROFILES BUILT FROM ASSUMPTIONS.** YOU ARE MEANT TO USE DATA TO VALIDATE OR INVALIDTE THEM.

- ME

#### IN OTHER WORDS...

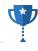

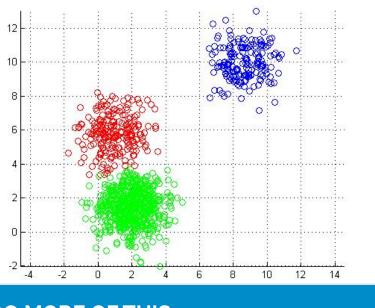

DO MORE OF THIS.

MORE QUANTITATIVE ANALYSIS

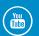

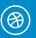

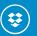

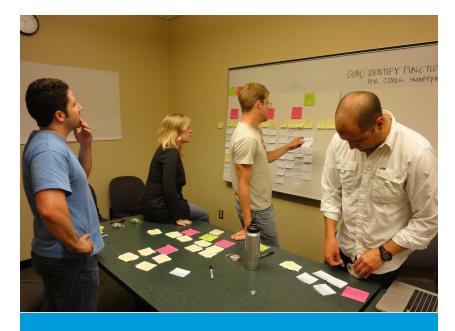

NOT JUST THIS.

ASSUMING THINGS AND WHITEBOARDING

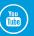

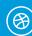

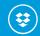

#### PERSONA MEASUREMENT

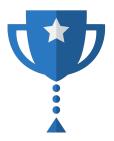

There are a number of ways to effectively measure your personas.

#### **CUSTOM DIMENSIONS AND VARIABLES**

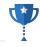

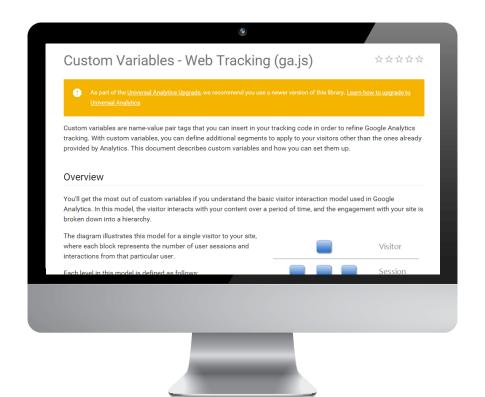

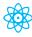

#### **USER PROFILES**

If your site has user profiles, users can selfsegment based on the data you request.

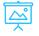

#### **URL TAGGING FROM AD TARGETING**

You can tag landing pages based on the audience targeting options of your ad.

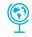

#### **DATA APPENDING**

You can append data from sources like FullContact and Towerdata Intelligence.

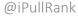

#### **HOW GOOGLE MODELS US ALL**

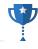

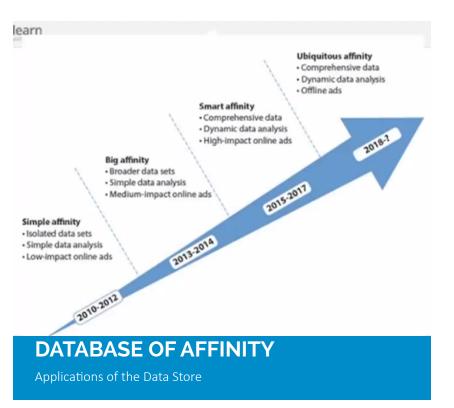

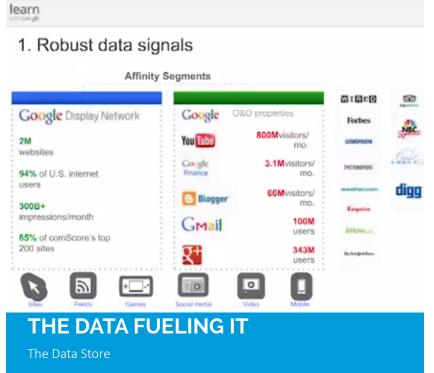

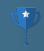

### **AFFINITY SEGMENTS**

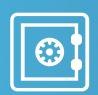

#### **TARGETING ADS**

On the frontend, Google allows you to target different audiences with affinity semgents.

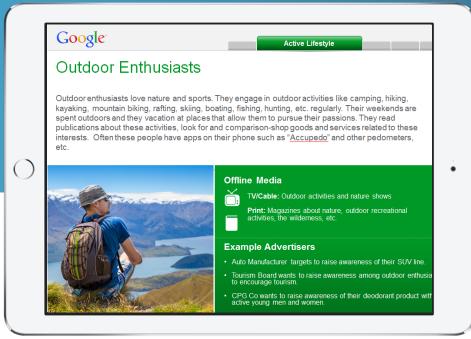

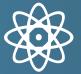

#### **MEASURE AUDIENCES**

On the back end, Google Analytics allows you to measure affinity segments.

#### **ADVANCED SEGMENTS**

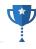

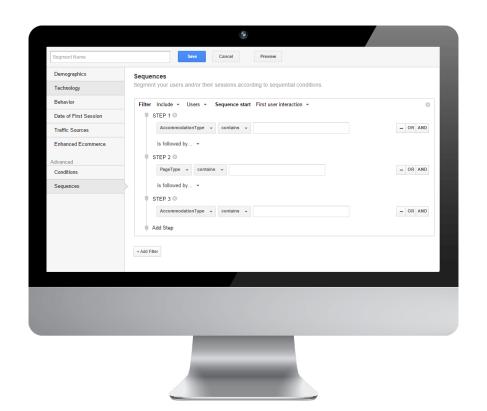

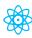

#### SEQUENTIAL BEHAVIOR SEGMENTS

Based on a sequence of behaviors you might segment your users

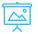

#### **AFFINITY SEGMENTS**

Leverage affinity segments to determine your personas

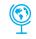

#### **PERSONAS**

Sugar plum gummi bears. Apple pie yummy cake with candy

# TYPES OF SEGMENTATION

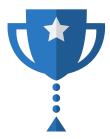

There are a number of ways to segment your audience

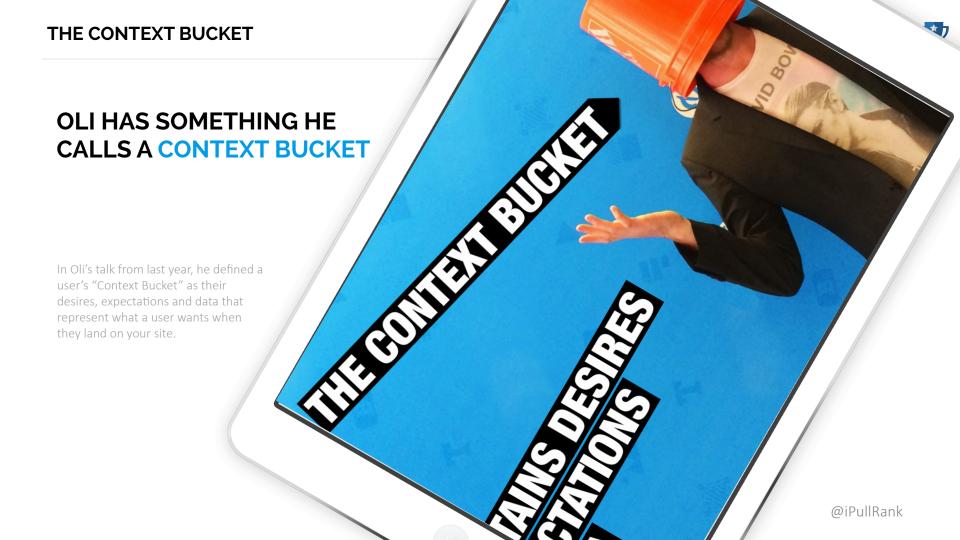

#### PERSONAS ARE CONTEXT BUCKETS

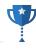

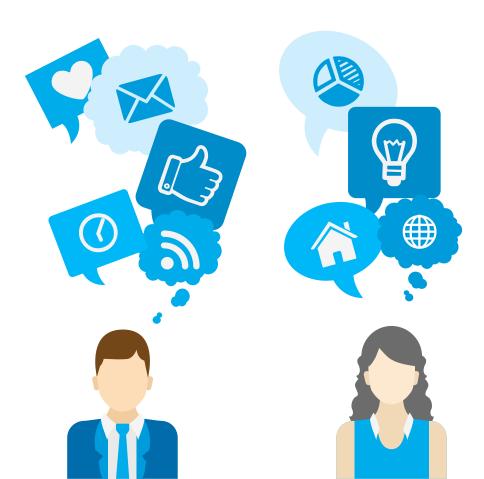

### **CONTEXT BUCKETS**

I counter that personas and context buckets are one and the same thing. Personas are a long form version of what he's describing with context buckets.

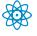

#### **USER STORIES**

This tells us why the available audience is interested.

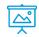

#### **USER NEEDS**

This tells us the specific needs that must be met.

#### I LOVE OLI'S FRAMEWORK

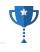

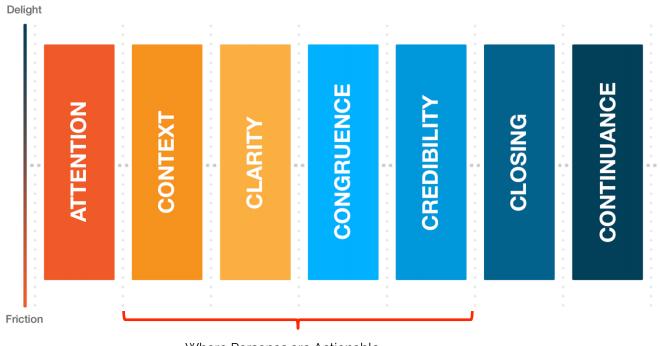

Where Personas are Actionable

Oli's framework aligns with persona and user journey modeling in helping to understand context, communicate with your audience clearly, making sure your message is congruent with their needs and that you speak in a way that they believe is credible.

@iPullRank

#### WHAT IS MARKET SEGMENTATION?

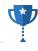

**Market segmentation** is a marketing strategy that involves dividing a broad target market into subsets of consumers who have common needs and priorities, and then designing and implementing strategies to target them. Market segmentation strategies may be used to identify the target customers, and provide supporting data for positioning to achieve a marketing plan objective.

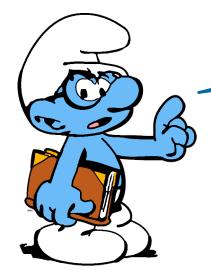

#### **SEGMENTS**

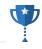

Segment A MALE SMURFS, THAT **WEAR SHIRTS AND** PLAY SOCCER

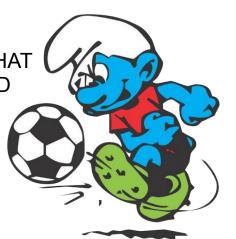

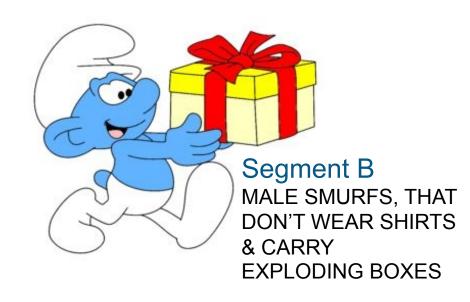

A segment is a representation of your users or audience based on the combination of two or more factors or data points.

#### **SEGMENTS (IN TERMS OF ANALYTICS)**

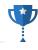

Segment A
MALE VISITORS,
REFERRED FROM
SOCCER WEBSITES

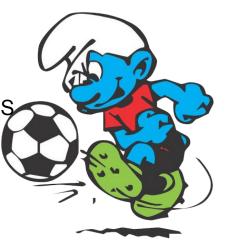

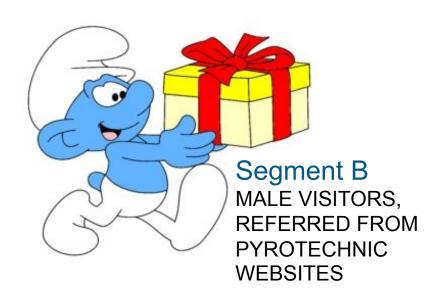

This is an example of the same types of users measured based on specific identifiable data points.

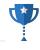

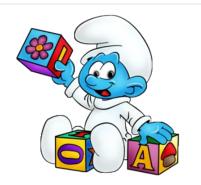

**MILLENIALS** 

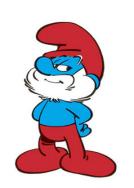

**GENERATION X** 

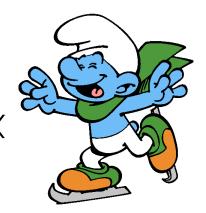

**BABY BOOMERS** 

Cohorts are segments of people that are tied together by similar experience. Colloquially we refer to these as generations. A common cohort that you hear about is marketing as in "Facebook is losing the Millenials to other services like Instagram"

#### **COHORTS (IN TERMS OF ANALYTICS)**

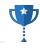

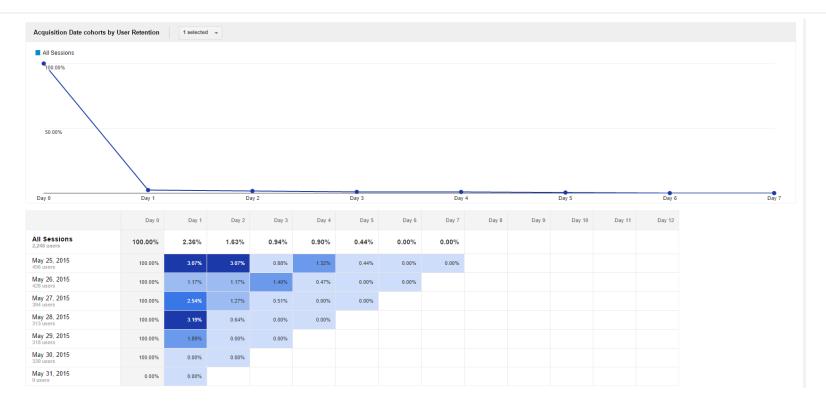

In terms of analytics, cohorts are defined by users that visited in the same timespan. For example, everyone here is in the NYC Conversion Road Trip cohort.

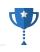

#### **Stylish Smurfette**

Stylish Smurfette got all high-end fashion on us, dying her hair blonde, wearing Diane von Smurfstenburg dresses and Christian Smurfboutin shoes. She's more likely to be found at high-end establishments, but only goes out when invited. Stylish Smurfette would rather be shopping than go to a music night spot. She's all about convenience over supporting her local community. Stylish Smurfette likes to see and be seen.

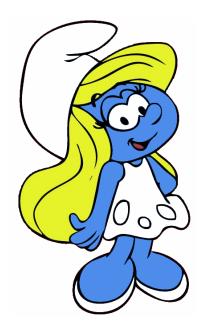

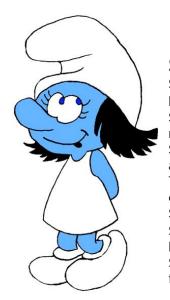

#### **Scuzzy Smurfette**

She shops at second hand stores before it was in style. *No, really.* Scuzzy Smurfette goes to open mics and loves to be around music. She enjoys vintage vinyl records and playing with her rescue cat. The Scuzzy Smurfette is a bit of a couch surfer who frequents SmurfBNB and eats at Baker Smurf's restaurant rather than the big chains. You guessed it; Scuzzy Smurfette is a persona based on the female hipster Millenial cohort.

Personas are archetypal representations of actual people in your target audience. Depending on whose model you follow they typically include a user story, user needs, engagement insights. They are often given alliterated names and have a quote that personifies them quickly.

@iPullRank

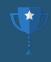

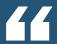

# IN TERMS OF ANALYTICS, **PERSONAS ARE STORIES BUILT FROM THE DATA**. MUCH LIKE THE ANALYSIS THAT REPORTING YIELDS - ME

#### **AUDIENCE PERSONAS VS. BUYER PERSONAS**

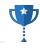

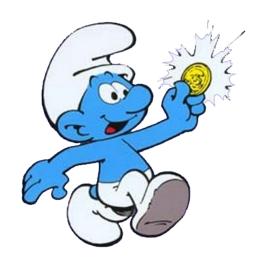

**BUYER PERSONA** 

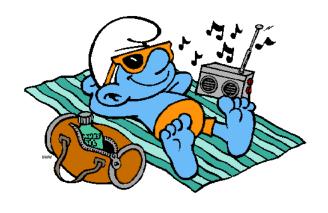

AUDIENCE PERSONA

There are variety of persona types, but the most important distinction to make in the marketing context is the distinction between those that are actively looking to buy your product (buyer personas) and those that are just interested in consuming your content (audience personas). There is often overlap between the two, but they should be treated differently.

#### **KEYWORDS VS. PERSONAS**

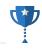

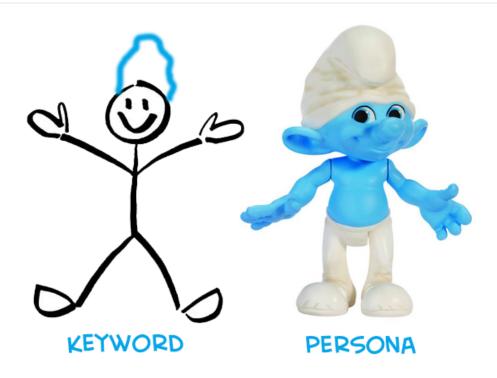

Keywords while the best proxy for intent were just a type of abstraction for a need a user is looking to fulfill. As marketers we've focused on the need rather than the user. Personas are also an abstraction, but they put more focus on users. Metaphorically speaking a keyword is a stick figure while a persona is an action figure meaning a persona is a more robust representation of a user and their intent.

# **BUILDING PERSONAS**

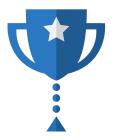

The different methodologies for performing market segmentation and ultimately building personas.

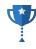

### **QUALITATIVE RESEARCH METHODS**

#### **AFFINITY MAPPING**

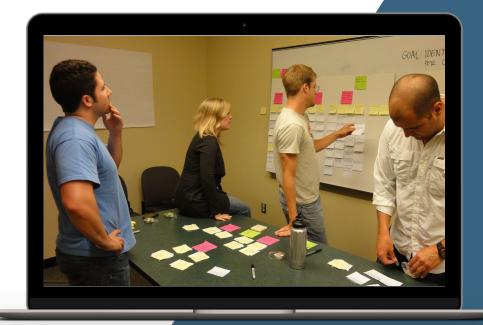

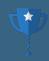

# THIS IS WHAT MOST PEOPLE THINK

#### LOTS OF MARKETERS DON'T LIKE PERSONAS

There are a lot of complaints in the internet marketing echo chamber about personas not being a valuable fact in lieu of "real data."

#### **AUDIENCE PERSONAS VS. BUYER PERSONAS**

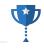

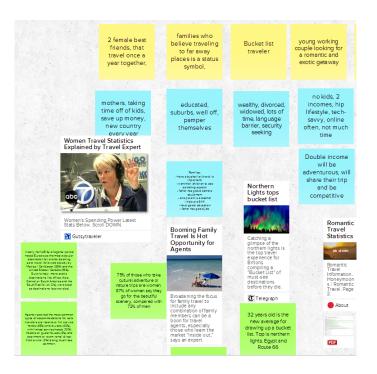

## ASSUMPTION ROUND ONE (GOALS)

ex. Looking to go to Europe

# ASSUMPTION ROUND TWO (ATTRIBUTES)

ex. 25-34, Male, Wealthy, Single, New York City

### FACTOID ROUND (DATA)

ex. 85% of all single male New Yorkers 25-34 wish the travel booking experience to be handled completely by someone else.

When performing an affinity mapping session you want to do 3 distinct rounds of sharing and discussion. Each round has a different color post-it. Give the team 20 minutes to jot down their thoughts for each round then go around the room discussing each post-it until there's a consensus of what goes on the board. Discuss groupings helps segments to form.

@iPullRank

#### **GOOGLE+ HANGOUTS X MURA.LY**

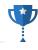

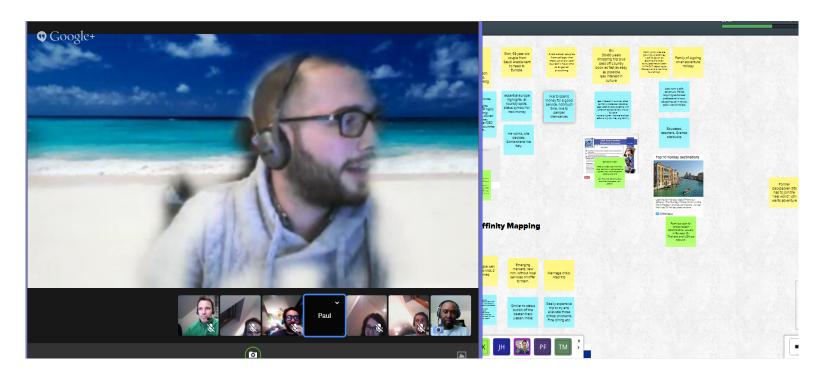

It is highly effective to do the affinity mapping session with stakeholders over Google+ Hangouts with a tool called <a href="http://mural.ly">http://mural.ly</a>. Mural.ly is described as "Google Docs for Visual People." It allows for collaboration and even has a template specifically for affinity mapping.

#### **OPEN-ENDED SURVEYS**

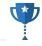

| Product Name] Free Plan                                                                                                    |  |
|----------------------------------------------------------------------------------------------------|--|
| Product Name]                                                                                                    |  |
| *If there was 1 thing that would have convinced you to upgrade your [Product Name] account with the same of the same of the sa |  |
| *If you were the CEO of [Product Name], what would you do to make it better?                                                                                                    |  |

Asking open ended questions using an online survey tool will allow you to get a sense of the trending issues on the mind of you target demographic. The downside is that data is very difficult to analyze at scale and often comes down to just using word clouds of responses.

#### ETHNOGRAPHIC RESEARCH

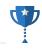

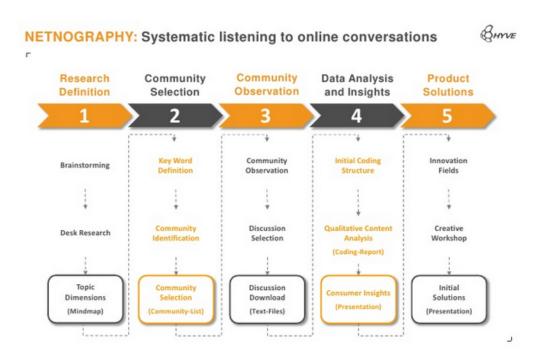

Ethnographic research is an iterative process of observing users or audiences in their natural environments and distilling conclusions from those observations. This has been brought into the online realm and nicknamed "netnographic research."

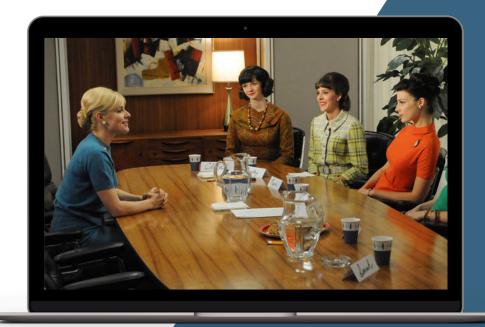

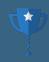

# BEWARE THE MODERATOR BIAS

Focus groups involve sit downs with actual or potential consumers of the either your product, service, or content. These are typically run by a moderator, but be warned that moderators or highly opinionated respondents may coerce the opinion of the group. (Mad Men Sidebar: Faye Miller is Don Draper's best girlfriend).

#### **USER INTERVIEWS**

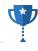

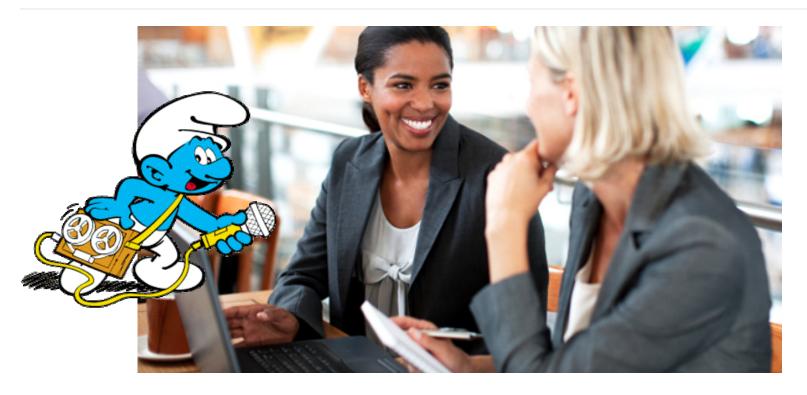

User interviews are just like focus groups, but just focusing on one user at a time. You can do this to see how users are interacting with your product or content. You can leverage Google+ Hangouts for this or use a tool like http://www.luckyorange.com or http://www.usertesting.com to watch a user's session after the fact to see where they are getting hung up.

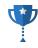

# **QUANTITATIVE RESEARCH METHODS**

#### MARKET SEGMENTATION STUDIES

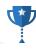

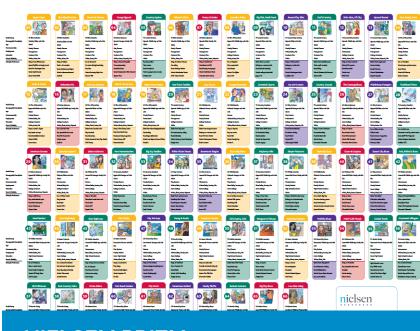

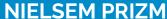

Nielsen's Market Segmentation Profiles

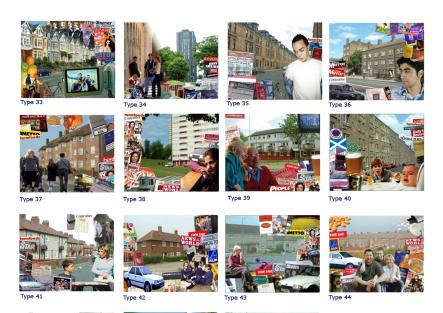

#### **EXPERIAN MOSAIC**

Experian's Market Segmentation Profiles

#### LAYERING DATA

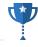

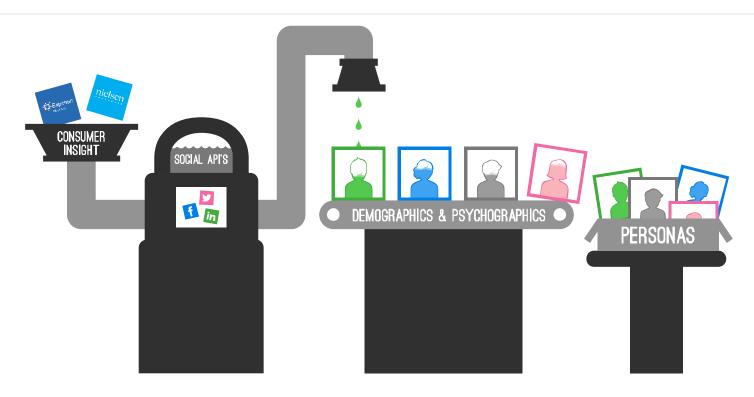

At my previous agency I built a methodology of layering data from the market segmentation tools and validating those data points with the Social advertising inventories to collect the demographic and psychographic data points and then build the user stories, key characteristics and engagement insights.

#### DATA LAYERING CONCEPT

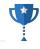

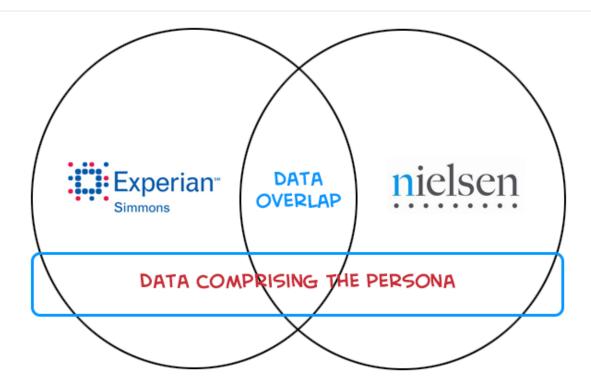

Layering data entailed seeking out commonalities in multiple datasets. If there were commonalities across the datasets then we assumed that a data point from one was valid to the other and we could use both to build our personas.

#### FREE MOSAIC INTERACTIVE GUIDES

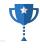

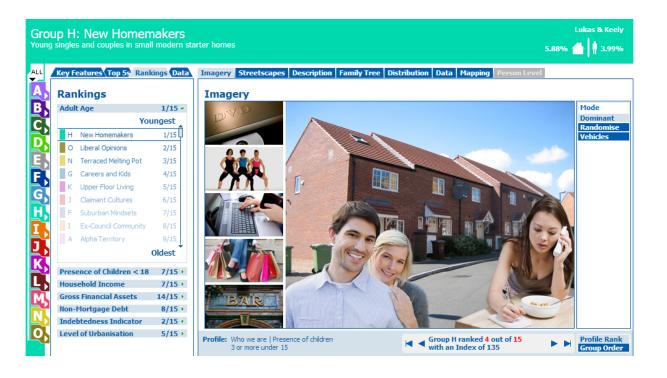

While Experian Simmons is quite an expensive tool that is out of reach for many there are free Mosaic Interactive Guides for the US, Germany, Australia, France, Brazil, Scotland, and Spain. I'll get you started with the US guide http://guides.business-strategies.co.uk/mosaicusa2011/html/visualisation.htm

#### ETHNOGRAPHIC RESEARCH

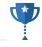

->-

Below is a list of statements that can apply to refrigerated pre-cut fruit brands. Using a scale of 1 to 5, where 1 means "Not at all important" and 5 means "Extremely important", please tell us how important each of these statements is to you, when purchasing brands of refrigerated pre-cut fruit.

(Select one answer in each row.)

|                                                                       | Not at all<br>important | 2 | 3 | 4 | Extremely<br>important<br>5 |
|-----------------------------------------------------------------------|-------------------------|---|---|---|-----------------------------|
| Has premium products                                                  |                         |   | 0 |   |                             |
| Provides fruit products that are of a consistent quality              |                         |   |   |   |                             |
| Has products packed in 100% fruit juice                               |                         |   |   |   |                             |
| Has products packed in syrup                                          |                         |   |   |   |                             |
| Has products that are in ready-to-eat, bite-size chunks               |                         |   |   |   |                             |
| Has products that are available in portable single serve<br>packaging |                         | 0 |   |   | 0                           |
| Has products that are available in multi serve, take home packaging   |                         |   |   |   |                             |
| Is a good source of nutrition                                         |                         |   |   |   |                             |
| Has products that are always ready to eat                             |                         |   |   |   |                             |
| is all natural                                                        |                         |   |   |   |                             |
| Has products that are easy/convenient to eat                          |                         |   |   |   |                             |
| Provides healthy food options for me/my family                        |                         |   |   |   |                             |
| Provides delicious food choices                                       |                         | 0 |   |   |                             |

Once you know what questions you need answered you can increase the sample size and get more definitive insights across a wider group of your audience. SurveyMonkey Audience is also great for this. They have great resources on survey design: <a href="http://help.surveymonkey.com/articles/en\_US/kb/Design-Tips-How-to-create-and-administer-effective-surveys">http://help.surveymonkey.com/articles/en\_US/kb/Design-Tips-How-to-create-and-administer-effective-surveys</a>

#### **ANALYTICS**

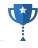

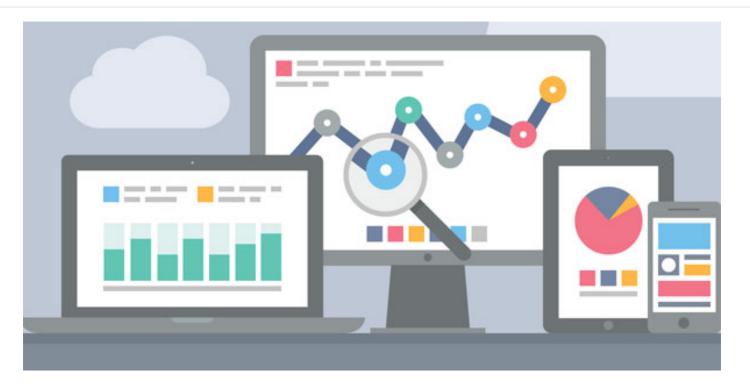

Your analytics is the most relevant data source to you and you may have a lot of information specifically about user needs if you have internal search activated. You also have a lot of information on the rest of their behaviors especially if you are already doing any cohort analysis.

#### **USER PROFILES**

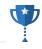

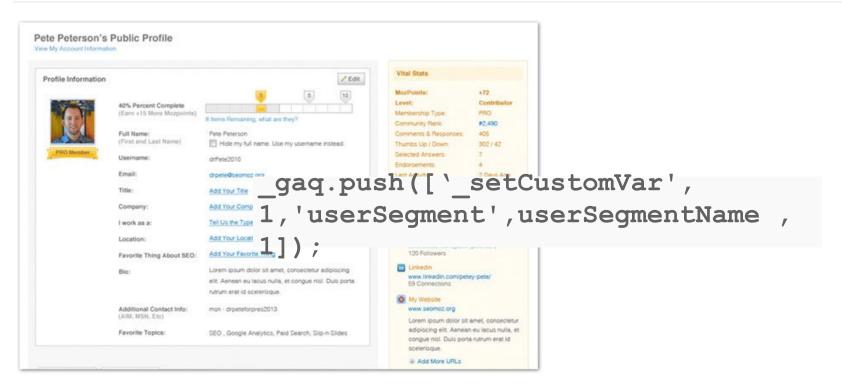

User profiles are a great way to truly understand precisely what your users are here for. You can fire custom variables into Google Analytics when these users login to then create advanced segments which allow you to see what actions different customer types are taking.

#### **SCRAPING USER PROFILES**

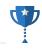

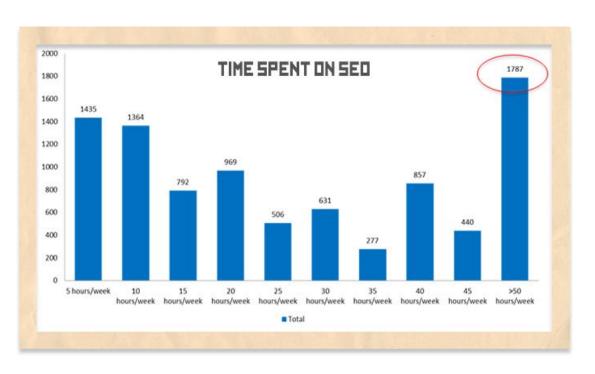

Speaking of user profiles, they are great for scraping to get insights. I scraped Moz's active user base last year and did some in-depth analysis. http://moz.com/blog/what-i-learned-from-scraping-seomozs-active-user-base If you have your own user profiles you can do the same with a few database queries.

#### **INTERNAL DATA**

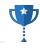

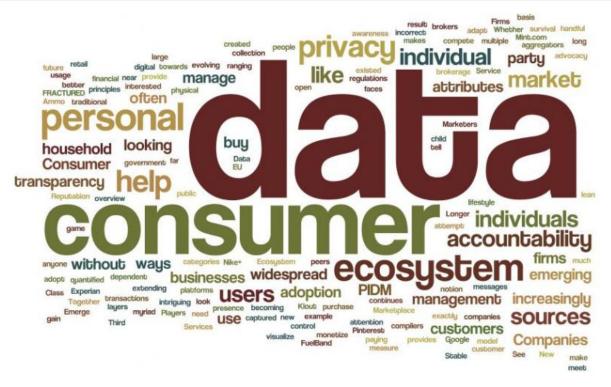

Ethnographic research is an iterative process of observing users or audiences in their natural environments and distilling conclusions from those observations. This has been brought into the online realm and nicknamed "netnographic research."

#### **PUBLICLY AVAILABLE STUDIES**

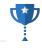

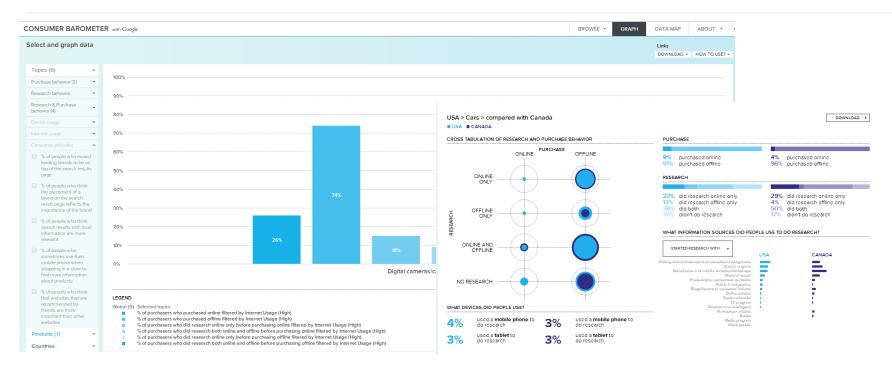

Google's Consumer Barometer provides data on buying habits around specific product types and what devices they use to buy them. http://consumerbarometer.com

#### YOU GET A COMPLETE PICTURE

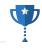

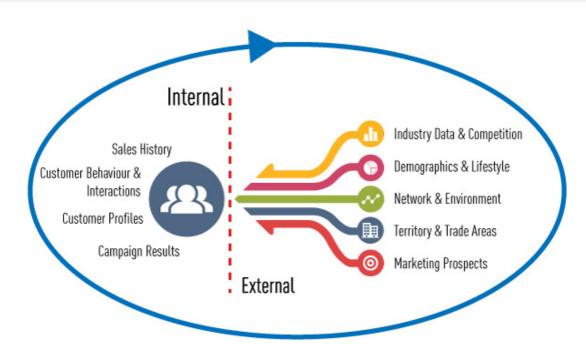

All of these internal and external data sources begin to give you a very clear hypothesis of who these users are. Now the only thing left to do is making sense of the data points in context of your business and its goals.

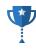

# **LET'S BUILD A PERSONA**

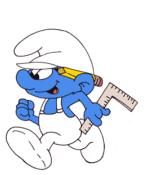

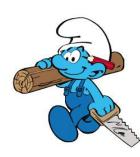

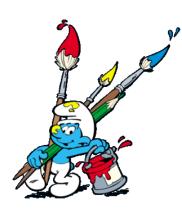

#### STEP ONE: STATE YOUR GOAL

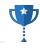

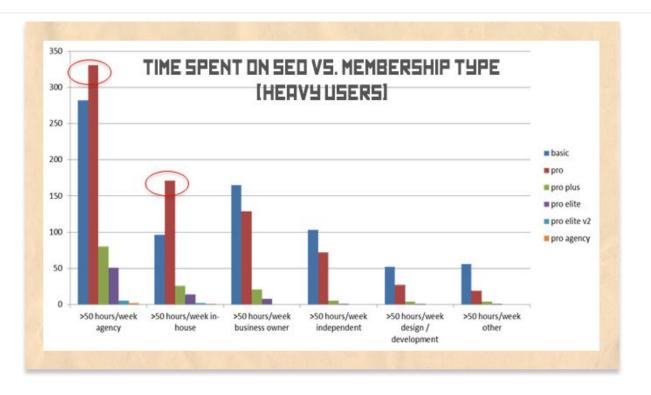

One of Moz's key business goals is to increase the number of SMBs that signup for free services that become monthly subscribers. Therefore the goal of this persona exercise will be to discover a key segment of Moz's audience that is very likely to share and link to content, but hasn't purchased a Moz Analytics pro membership yet

#### STEP TWO: USE DEMOGRAPHICS TO FRAME

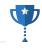

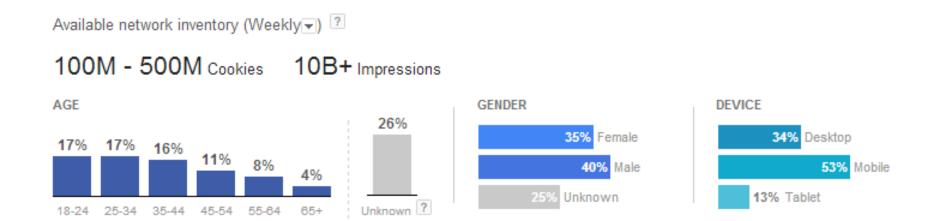

Identifying the demographics allows to figure out where does the persona fall. Based on this data it's equally valid to have a segment that is 25-34 and female desktop user as it is to have one that 55-64 and male mobile user. The percentages give the likelihood that that person is part of your audience.

#### STEP THREE: COLLECT USER NEEDS

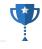

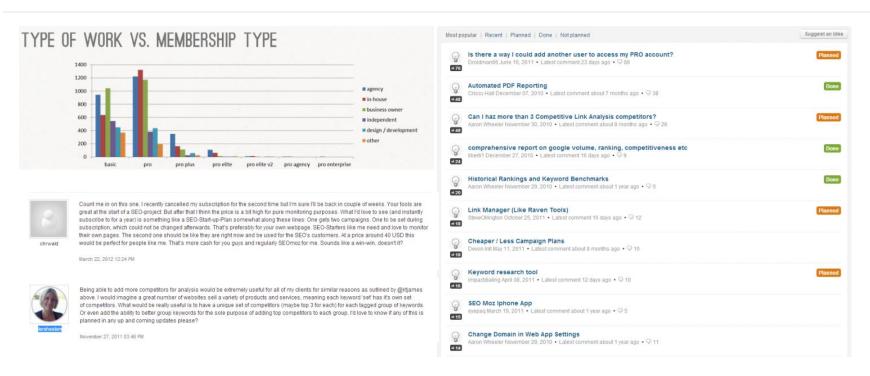

I've used a combination of Moz's Q&A, Twitter's advanced search and data that I scraped from Moz's user profiles to uncover user needs. I've done it this way because these data sources are available for this site. Another site would require other methods.

#### STEP 4: OBSERVE PSYCHOGRAPHICS

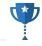

| Men who are not my friends and like Moz                                                                                                    | Q A F Home Mich                                                                                                    | Related Skills: Social Media   Speaker   Fou                                                                                                    |                                                                                                    |                                                                                                    |                                                                                                    | Advanced <b>Search</b>                                       |
|----------------------------------------------------------------------------------------------------|----------------------------------------------------------------------------------------------------|----------------------------------------------------------------------------------------------------|----------------------------------------------------------------------------------------------------|----------------------------------------------------------------------------------------------------|----------------------------------------------------------------------------------------------------|--------------------------------------------------------------|
| Joe Hall Senior Markstong Analyst at Internet Markstong Ningas   9 Note 4 Likes Nets, Accidented Book and 911 offers 10 Studies Induction of Wiley Studies University 13. Should finished Indion of Wiley's University 14. Should finished Indion of Wiley's University 15. Should finished Indion of Wiley's University 16. Should Finished Indion of Wiley's University 16. Add Friend & Tollow Pressure 2016 20 Studies Complete Stormer 24th. Since 19 20 Studies Complete Stormer 24th. Since 19 20 Studies Studies Stormer 24th. Since 19 20 Studies Studies Stormer 24th. Since 19 20 Studies Studies Stormer 24th. Since 19 20 Studies Studies Stormer 24th. Since 19 20 Studies Studies Stormer 24th. Since 19 20 Studies Studies Stormer 24th. Since 19 20 Studies Studies Stormer 24th. Since 19 20 Studies Studies | Software  Note a software as a server (Sad) companies of the Companies of the Companies of | Reciles sert    Beaches recoved   Decorporations   Decorporations   Decorp | Mach Bongsh  Mach Bongsh  Mach | Jorge Opherard  Jacob Opherard  Jacob Opherard | Words All of these words This exact phrase Any of these words None of these words These hashtags Written in  People From these accounts | Any Language •                                               |
| Avi Wilensky New York, New York                                                                                                    | Current City Add. v  Live Boar Add. v  Hometown Add. v  Visited Add. v  Checked In Add. v                                                                                                    | Moderning   Moderning   Mode   | Will David   Will David   Will | Term Ryan.  Term Ryan.  Term Ryan.  Term Ryan.  Ob Lock Sees the try year.  On the control of the control of th | To these accounts  Mentioning these accounts  Places  Near this place  Other  Select:                                                   | @mod  Positive:) ■ Negative:( ② Question? ■ Include retweets |

Facebook Graph Search, Twtrland, and Twitter Advanced Search all allow me to look precisely at the people that are interested in Moz based and review their demographics to then examine their psychographics based on the other features of your profile.

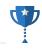

# MOZZY SMURF

PROFILE MOZZY SMURF

GENDER MALE

AGE 25-34

LOCATION EVERYWHERE

OCCUPATION ENTREPRENEUR

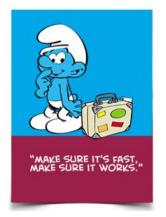

#### USER STORY

Mozzy Smurf is an internet entrepreneur whose coffee table is littered with books like "The Lean Startup" and "The 4-Hour Work Week." As a young male business owner in an always-on world he has little tolerance for lack of speed or agility in the tools he chooses to pay for.

Mozzy Smurf is a power user that prefers one tool over many and he needs his data easily on the go. A fan of the Moz brand, he has learned a lot of what he knows from the thought leaders on the Moz blog and is busy putting it into practice on his business venture. Trying to get his business off the ground he knows SEO is free traffic, but he also knows that it requires a large time and content commitment. While Mozzy Smurf subscribes to the philosophies in the books he's read he knows it'll take hard work to get him there and he appreciates that. Keeping the ball in the air takes a lot of traveling for Mozzy Smurf. He's often found in the SmurfAir Lounge between connections on upgraded flights. Mozzy Smurf appreciates his loyalty programs and will pay money to get exactly what he wants, but only if he's getting exactly what he wants.

Mozzy Smurf is an avid reader of the Moz blog and its long form content. He especially enjoys listening to Whiteboard Friday as he's traveling. Mozzy Smurf wants to know the tactics that will get his business to profitability as soon as possible and he needs his team to be able to help out and monitor the progress.

Mozzy Smurf was a long time follower of Moz for some time and considers himself a fan of the brand, but he expects more out of the software in the wake of their funding and doesn't see enough value. He monitors the growth of the product, but finds it difficult to invest in when there are so many features that he never uses.

#### ENGAGEMENT INSIGHTS

- A la Carte Pricing Tier
- iOS/Android App or Phone-Optimized Views
- Multi-Seat Accounts
- Post the Moz Roadmap and Progress
- Gamified Feature Catch up
- More Premium Gated Content
- Value-based On-boarding
- Tooltips at Login

The User Needs or Context Bucket

This research process yielded a persona that called Mozzy Smurf that is always on the run trying to live the 4-Hour week lifestyle. He's an avid traveler, lover of Moz's content, but he expects more out of the product. Mozzy Smurf would become a subscriber if their were different pricing options, an iPhone app, multi-seat accounts and more premium content.

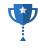

# THE QUICKEST WAY TO DATA-DRIVEN PERSONAS

(YOU'RE WELCOME)

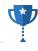

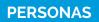

## THE WORLD'S

**FASTEST SEGMENTATION** 

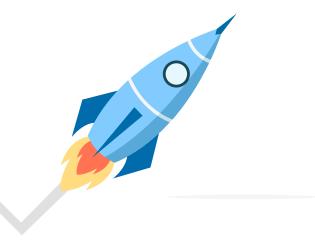

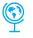

#### **MAILING LIST**

Export your mailing list

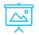

#### **SOCIAL MEDIA DATA**

Run it through social media tools

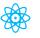

#### **SEGMENTATION**

Segment your data as you see fit

#### STEP ONE: GET YOUR MAILING LIST

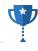

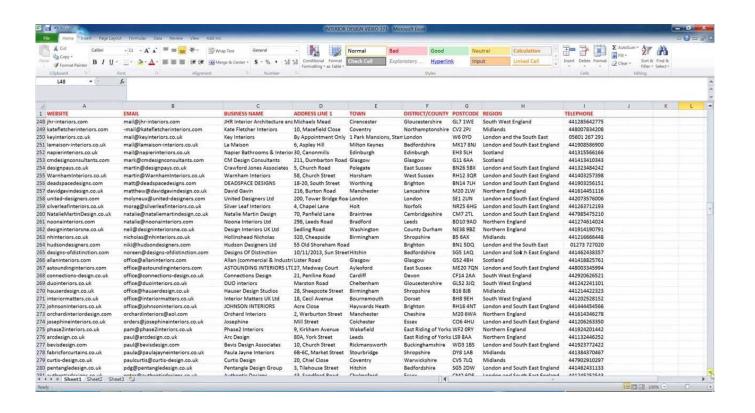

#### STEP TWO: RUN IT THROUGH FULLCONTACT

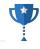

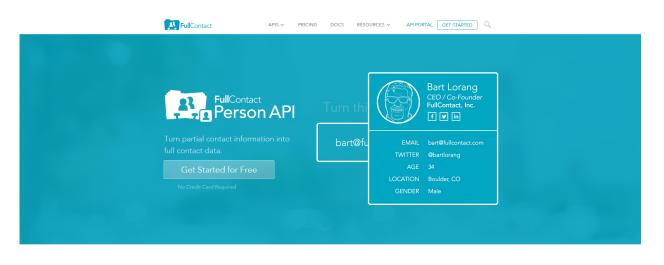

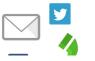

#### Provide a Complete Picture

Query by email address, Twitter username, Facebook ID or phone number. FullContact's Person API finds publicly-available social profiles profile photos basic demographics and social influence.

Use FullContact's Person API to append data to the mailing list <a href="http://www.fullcontact.com">http://www.fullcontact.com</a>

#### HERE'S WHAT THAT LOOKS LIKE

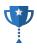

| fullName            | website1 <b>▼</b> age                 | gender    | ageRange | 🕶 locationGeneral 💌        | interest1                | interest2        | interest3                | interest4             | interest5 💌          | kloutScore 💌 | twitterFollowers 🚜 |
|---------------------|---------------------------------------|-----------|----------|----------------------------|--------------------------|------------------|--------------------------|-----------------------|----------------------|--------------|--------------------|
| David Farrell       |                                       | 45 Male   | 45-54    | Grosse Pointe, MI 4823 I   | J: New Mexico State Uni  | v Football       | Cars                     | Mopar                 | Michigan             | 18           | 61                 |
| Josh Newman         | http://www.mediatavei                 | 36 Male   | 35-44    | Norwalk, CT                | Email Marketing          | E-Commerce       | Digital Media            | Business              | Foursquare           | 4            | 336                |
| Ken Manheimer       | http://eastcoastjam.coi               | 52 Male   | 45-54    | Washington, DC             | Software                 | Ambient Music    | Western Michigan Univ    | / Smartphones         | Android Apps         | 19           | 89                 |
| Matthew Borland     | http://www.zephyrsf.com               | Male      | 35-44    | San Francisco, CA          |                          |                  |                          |                       |                      |              | 87                 |
| Mike Carr           | http://www.namestorn                  | 55 Male   | 55-64    | Austin, Texas              | Publicity                | Autism           | Harvey Mudd College      | U.S. Department of Co | r Books              | 2            | 96                 |
| Raphael Ades        |                                       | 36 Male   | 35-44    |                            | Fascism                  | South America    | Israel                   | Latin America         | Books                | 14           | 42                 |
| Randy Hoover        | http://hooverenergy.bi                | 52 Male   | 45-54    | Dallas, Ga                 | Religion and Spiritualit | Self-Improvement | Science and Technolog    | Speakers              | Books                | 1            | 29                 |
| Robert Giannini     | http://giaspacemsp.cor                | 37 Male   | 35-44    | Fort Lauderdale, FL        | Social Networks          | VoIP             | Business                 | Computer Networking   | Cloud Computing      | 24           | 47                 |
| Steven Sprague      | http://www.Rivetz.com                 | 47 Male   | 45-54    | Richmond, MA               | Deals                    | Private Security | Innovation               | Books                 |                      | 43           | 443                |
| Tom Loveland        | http://www.MindOverMachines.com       | Male      | 45-54    | Baltimore, Maryland Are    | a SAAS                   | Entrepreneurship | Business                 | Business Intelligence | Software Development | 44           | 138                |
| Liam See            |                                       | 66 Male   | 65+      | Portland, OR               | Immigration              | Social Justice   | University of Cincinnat  | i Journalism          | Books                | 16           | 21                 |
| Eric Jacobson       | http://www.irxproducti                | 34 Male   | 25-34    | Vancouver, Washington      | Software                 | Finance          | Jim Cramer               | Video Games           | Podcasting           | 22           | 48                 |
| David Bradley       |                                       | 43 Male   | 35-44    | Hinsdale, Illinois, United | § Management             | Self-Improvement | Finance                  | Books                 | Venture Capital      | 14           | 75                 |
| Tedd Stephenson     |                                       | 49 Male   | 45-54    | Castle Rock, Colorado      | Software                 | Google Drive     | Physics                  | Literacy              | Charter Schools      | 13           | 31                 |
| Dwight Michael      |                                       | 47 Male   | 45-54    | Gettysburg, Pa.            | Health                   | Turk             | Health Care              | Journalism            | Football             | 26           | 231                |
| Daryle Ridley       |                                       | 41 Male   | 35-44    | Georgia                    | Software                 | Marathons        | Religion and Spiritualit | Journalism            | Reporting            | 13           | 35                 |
| Hugh Regan          |                                       | 52 Male   | 45-54    |                            |                          |                  |                          |                       |                      |              | 31                 |
| Janice Pariza       | http://janice-rae-pariza              | 58 Female | 55-64    | Montrose, Colorado         |                          |                  |                          |                       |                      |              | 4769               |
| Raman Rama          | http://www.jhmhotels.com              | Male      | 45-54    |                            |                          |                  |                          |                       |                      |              | 38                 |
| Gj Goldwyn          | http://www.acomputer                  | 55 Male   | 55-64    |                            | Software                 | Social Media     | Apple                    | Technology            | Pownce               | 53           | 7935               |
| Dan Crouthamel      | http://www.crouthame                  | 39 Male   | 35-44    | Madison, WI                | Software                 | Biology          | The Onion                | Mobile Applications   | Journalism           | 15           | 83                 |
| Janet Larocque      |                                       | 49 Female | 45-54    | Naperville, Illinois       | Colleges and Universit   | i HomeGoods      | Illinois                 | Olympics              | Basketball           | 14           | 22                 |
| Keegan Mullaney     | http://keegoid.com                    | 33 Male   | 25-34    | Gresham, Oregon            |                          |                  |                          |                       |                      | 42           | 4573               |
| Pedro Torres        | http://www.YourRealtorPedroTorres.com | Male      | 35-44    | California                 | Dave Ramsey              | Finance          | Real Estate              | Journalism            | Personal Finance     | 13           | 46                 |
| Dale Smith          | http://www.SolidChoice                | 46 Male   | 45-54    | Littleton, Colorado        | Self-Improvement         | Real Estate      | Journalism               | Books                 | Playmates            | 23           | 535                |
| Sharlett            |                                       | 42 Female | 35-44    | Moreno Valley, CA 9255     | 7 Acting                 | Entertainment    | Movies                   | Soap                  |                      | 13           | 32                 |
| Andy Gaskell        | http://gifninja.com                   | 33 Male   | 25-34    | St Paul, MN                | Twitter                  | Technorati       | Software Developmen      | t Physics             | Computers            | 27           | 132                |
| Ajit De Silva       |                                       | 49 Male   | 45-54    |                            |                          |                  |                          |                       |                      |              | 67                 |
| Allison Gormley     |                                       | 18 Female | 18-2     | New Jersey                 | Movies                   | Paste Magazine   | My Chemical Romance      | GERD                  | Books                | 16           | 66                 |
| Alan Geer           | http://alangeer.com                   | 28 Male   | 25-34    | Orange County, Californ    | ia Movies                | Guitars          | Business                 | Stephen Colbert       | Cars                 | 11           | 39                 |
| Alex Bukhshtaber    | http://www.mobilevide                 | 38 Male   | 35-44    | miami                      | Software                 | Shoes            | Fashion                  | Branding              | Marketing            | 16           | 79                 |
| Alex Andrianopoulos |                                       | 45 Male   | 45-54    | Pasadena, California       | Software                 | SAAS             | Cloud Computing          | Journalism            | Salesforce           | 18           | 63                 |
| Alex Goolsby        |                                       | 56 Male   | 55-64    | RICHMOND, VIRGINIA         | Movies                   | Gadgets          | Technorati               | Business              | Podcasting           | 13           | 64                 |

This is an example of a mailing list with data appended to it.

#### **USE DEMOGRAPHICSPRO**

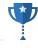

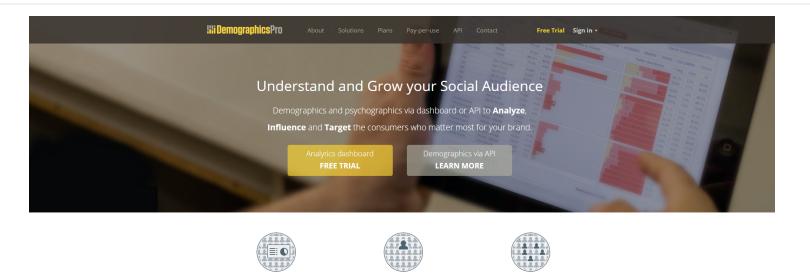

Influence

Find and rank the people, brands

and media that most influence

your target audience on Twitter,

YouTube, Instragram and more

Learn more

**Analyze** 

Deep insight into the consumers

who follow your Twitter accounts,

tweet about your brands and

influence your campaigns

Learn more

Upload your Twitter list for analysis. <a href="http://www.demographicspro.com">http://www.demographicspro.com</a>

**Target** 

Use our demographics and

psychographics to tailor

ideal target audiences for

your Twitter advertising

Learn more

#### HERE'S WHAT THAT YIELDS

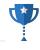

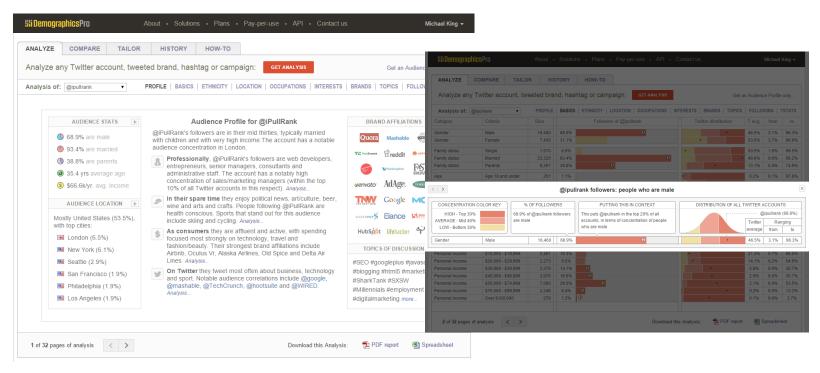

DemographicsPro generates A 20+ page report on your twitter list

# **UPLOAD YOUR MAILING LIST**

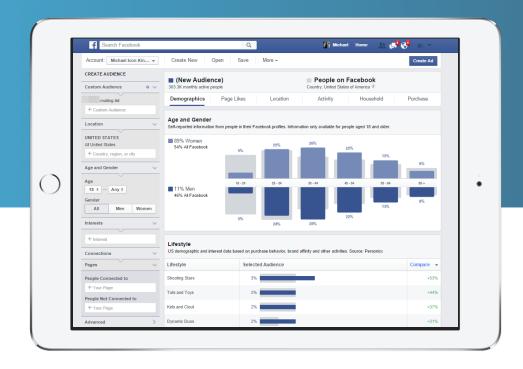

https://www.facebook.com/ads/audience insights/

#### OR JUST USE AUDIENCE INSIGHTS WITHOUT A MAILING LIST

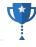

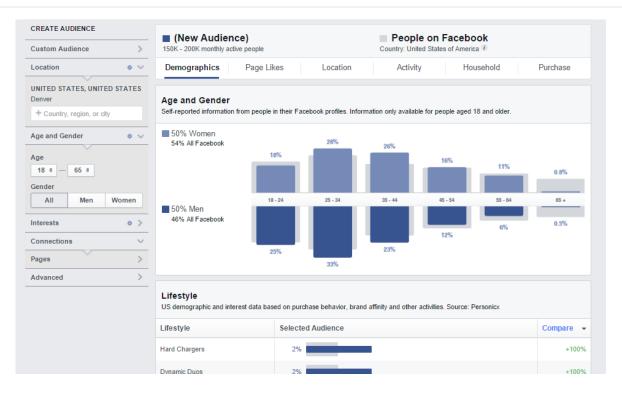

With 1.2 billion people on Facebook, it's a damn good research panel.

#### **SEGMENT YOUR DATA**

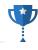

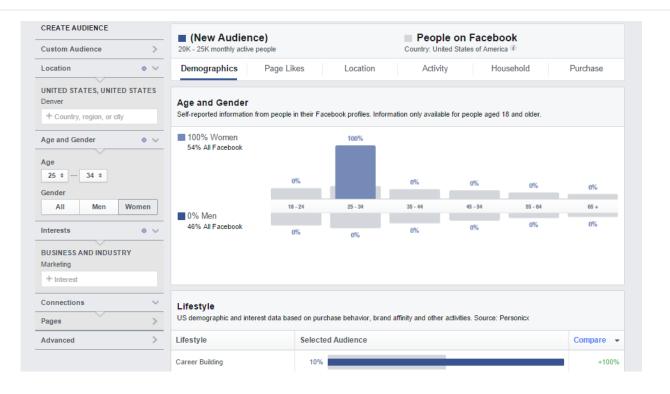

Audience insights lets you segment on demographics & psychographics

#### **ACXIOM'S PERSONICX SEGMENTS**

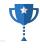

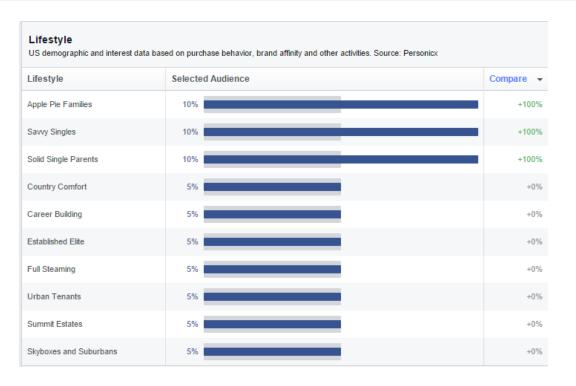

Facebook's tool connects to Acxiom's data for more context

#### **AXCIOM'S PERSONICX SEGMENTS**

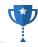

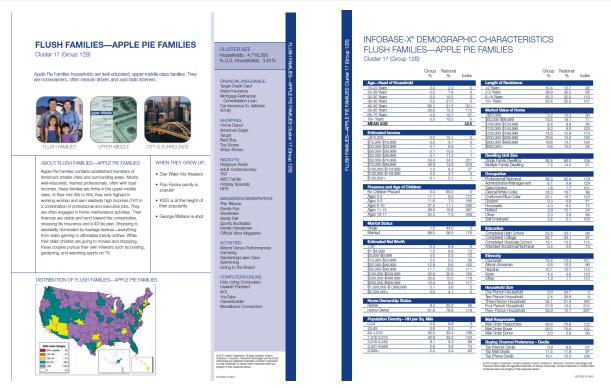

http://media.cmgdigital.com/shared/news/documents/2014/02/03/see p 240 PersonicX Binder.pdf

### CHECK AGAINST YOUR GOOGLE ANALTYICS DATA

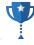

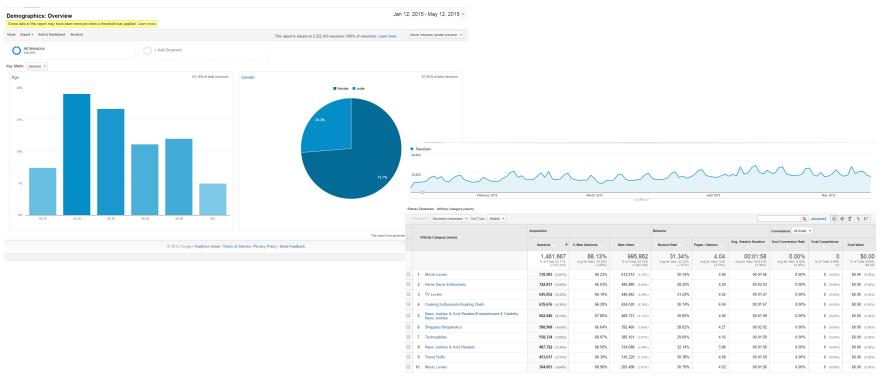

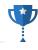

### **Crazy Catherine**

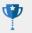

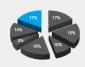

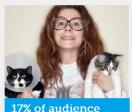

**User Needs** 

#### Oser Needs

- High-touch relationship with pet insurance company
- An insurer that shares their enthusiasm and empathizes
- Regular communication and fast response to all communication
- An insurance company that appears to put her and her pets before other insurants.

Crazy Catherine is obsessed with her pets. As a divorcee she started spending more time with her pets when the children moved

out. She ultimately graduated into taking in rescues and strays until she has more animals than friends. Much of her limited discretionary income goes to pet food, toys and services. Crazy Catherine cares for her animals as though they were her children.

Crazy Catherine will look into pet insurance extensively, but may be turned off quickly by any negative reviews. Nothing is good enough for her pets and she will thoroughly vet her choice before making any buying decisions. She has low confidence in companies and is a heavy consumer of content via search engines. Crazy Catherine is meticulous about her pet food, veterinarian care and anything else for her pets so insurance will be no different. If Crazy Catherine moved into her dream home with all of her animals and was confronted by her neighbors with a city ordinance in hand she'd rather move to another home than get rid of her pets.

Crazy Catherine drives a domestic automobile that is inundated with pet dander. She has her vet on speed dial and visits at more than she needs to, As an insurant Catherine is high touch and she needs a pet insurance company that understands her pets are the most important pets in the world. She expects around the clock service and that is fast and easy, she wants a company that cares about her animals the way she does and displays it on their website. She expects frequent updates, tips and guides to pet wellness and she wants an company that she can trust. Crazy Catherine is also incredibly vocal in speaking against perceived threats to her pets' livelihood so count on her to spread the word if things if things don't go her way.

As a blue collar worker, Crazy Catherine feels the weight of the economic downturn and has to make careful decisions with her money, however that doesn't necessarily mean her pets will suffer. Catherine is an outdoor enthusiast, often taking her pets to parks so they can enjoy the open space. Crazy Catherine is averse to advertising and is best targeted through inbound channels through educational and funny content starring animals.

Crasy Catherine relationship with her pet insurance company needs to be reinforced through proactive communication with regard to their specific pet type and checkup schedule. These people would be best encouraged through a "MyRet" platform that acts as a dashboard with a picture of their pets and sends alerts via email. Additionally, Crasy Catherine is highly interested in multi-pet discount offers.

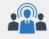

### **Digital Behavior**

Crazy Catherine routinely visit blogs and chat forums, as well as lifestyle sites devoted to pets, animals, food and beverages. Because they live in towns that may be a long drive away from a mall, they're happy to become regular customers of eretailers such as kohls.com and cabelas.com.

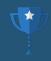

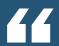

# THIS YIELDS PERSONAS **BASED ON MEASURABLE SEGMENTATION** TO TARGET YOUR ADS AND BUILD EXPERIENCES.

- ME

### **USER JOURNEYS**

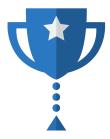

What are the series of needs that users go through when looking for your product or service?

### STANDARD FUNNEL THINKING

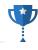

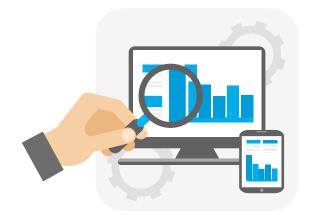

### **DISCOVER**

Random User is looking for something

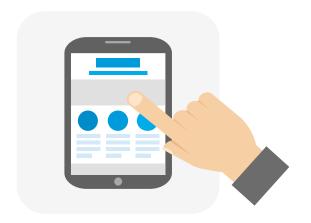

### **RESEARCH**

Random user lands on your site to try and make a decision

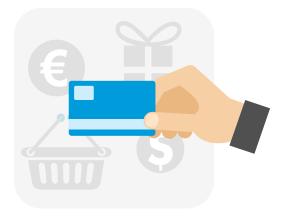

### **BUY**

Ideally the random user buys something.

#### WHAT'S A JOURNEY MAP?

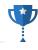

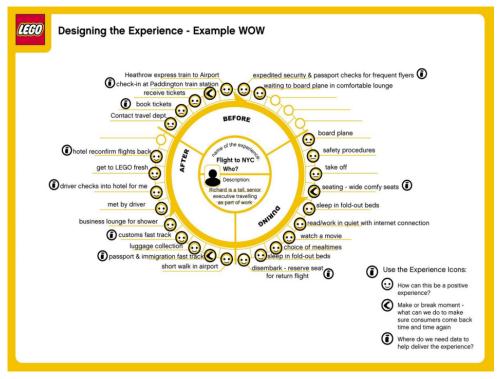

A series of stages or needs that users go through when they are looking to consume your product or service.

### **BUILDING JOURNEY MAPS**

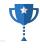

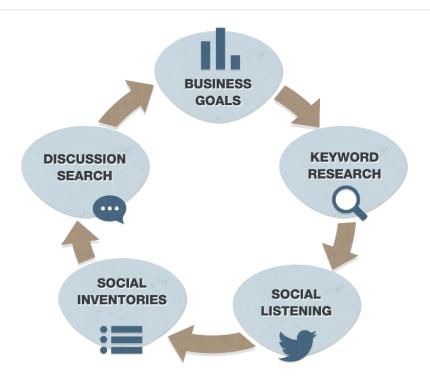

User journeys are built by an iterative ethnographic research process

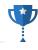

### **CONSUMER DECISION JOURNEY**

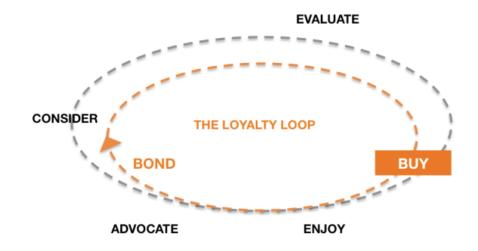

You can use any journey model that you'd like

### **CONTENT PER NEED STATE**

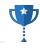

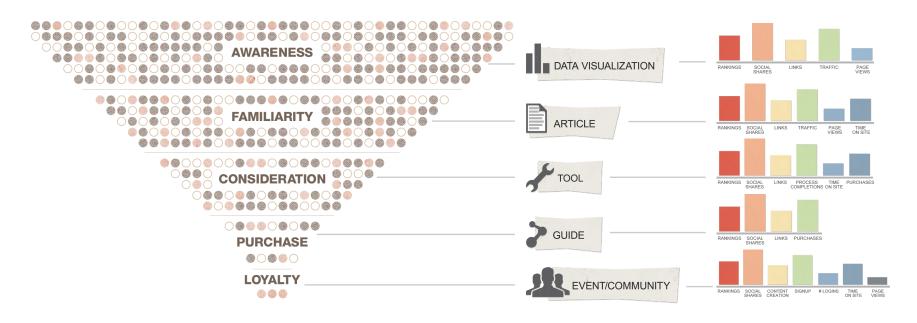

Different content types serves different needs for different stages and should be measured as such.

### **ALIGNING WITH THE JOURNEY**

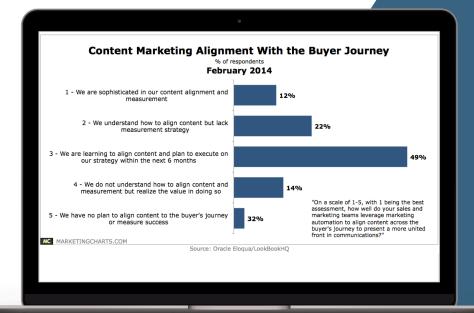

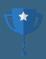

### MARKETERS STRUGGLE WITH THIS

•

Marketers are still learning how to align content with the journey.

### **MEASURING THE JOURNEY**

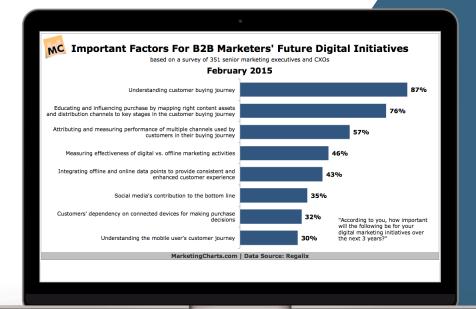

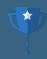

# MARKETERS THINK THIS IS THE FUTURE

### ACTUALY, WE'VE BEEN DOING THIS. SO CAN YOU

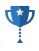

|   | 0      | Customer Decision Journey (Landing Content | Acquisition                             |                                           | Behavior                                |                                            |                                        | Conversions Select rate: *                     |                                        |                                |
|---|--------|--------------------------------------------|-----------------------------------------|-------------------------------------------|-----------------------------------------|--------------------------------------------|----------------------------------------|------------------------------------------------|----------------------------------------|--------------------------------|
|   | Group) |                                            | Sessions 🕚 💠                            | % New Sessions :                          | New Users                               | Bounce Rate :                              | Pages / Session 1                      | Avg. Session Duration                          |                                        |                                |
|   |        |                                            | 11,840<br>% of Tubel 95.96%<br>(12,338) | 89.24%<br>Avg for View: 87.94%<br>(1.48%) | 10,566<br>% of Total 97.36%<br>(10,850) | 83,19%<br>Ang for View: 83.35%<br>(-0.19%) | 1,49<br>Aug for View: 1,49<br>(-0.01%) | 00:00:58<br>Avg for View: 00:01:00<br>(-3:22%) | 0.95%<br>Ang for View: 1.35% (-30.11%) | 112<br>% of Total 67.07% (107) |
| 0 | 1.     | Research                                   | 10,479 (10,01%)                         | 90.87%                                    | 9,522 (10.12%)                          | 85.72%                                     | 1.41                                   | 00:00:51                                       | 0.37%                                  | 39 (34.82%)                    |
| 0 | 2.     | ALL                                        | 1,051 (8.88%)                           | 80.02%                                    | 841 (7.90%)                             | 64.70%                                     | 2.06                                   | 00:01:51                                       | 5.71%                                  | 60 (53.57%)                    |
|   | 3.     | Consultation                               | 187 (1.58%)                             | 47.06%                                    | 88 (0.03%)                              | 52.94%                                     | 2.23                                   | 00:02:14                                       | 6.95%                                  | 13 (11.61%)                    |
|   | 4.     | Awareness                                  | 123 (1.0%)                              | 93.50%                                    | 115 (1.09%)                             | 71.54%                                     | 1.85                                   | 00:01:31                                       | 0.00%                                  | 0 (0.00%)                      |

Read this: <a href="http://ipullrank.com/how-to-measure-the-user-journey-with-content-groupings-wordpress-gtm/">http://ipullrank.com/how-to-measure-the-user-journey-with-content-groupings-wordpress-gtm/</a>

### UNDERSTAND THE LIFE CYCLE

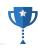

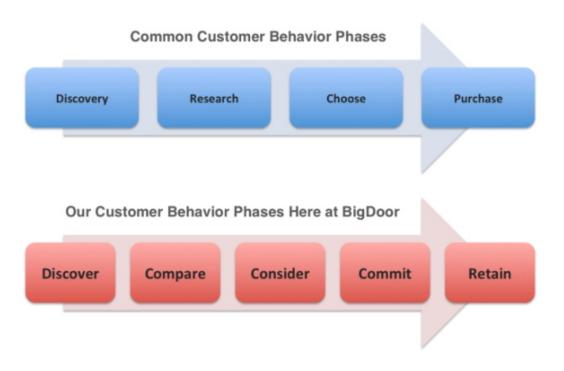

Read this: <a href="http://bigdoor.com/blog/2013/11/01/a-quick-guide-to-customer-journey-mapping/">http://bigdoor.com/blog/2013/11/01/a-quick-guide-to-customer-journey-mapping/</a>

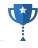

Identify the customer questions at each phase and extract goals.

| Discover                                                                                                    | Compare                                                                                                    | Consider                                                                                                    | Commit                                                                                                    | Retain                                                                                                    |
|----------------------------------------------------------------------------------------------------|----------------------------------------------------------------------------------------------------|----------------------------------------------------------------------------------------------------|----------------------------------------------------------------------------------------------------|----------------------------------------------------------------------------------------------------|
| What works in driving engagement?  What works in building loyalty?  What are other companies like me using?  Who is doing it the best out there? | How do the products stack against each other?  How do they compare in pricing?  Who has the most expertise in the industry?  Who has the best technology that will scale and grow with us?  Who has the best reputation for ongoing support and expertise? | How easy does it appear to get set up and running?  Who has been the most helpful and best to work with?  What sort of analytics & reporting do they have?  Does it appear we could grow with this company and partner for our growth? | Do I have all the information I need to get approval?  Do we have all contractual information and documentation for our needs?  Do we clearly know next steps to get started on a path toward success?  How flexible is this contract based on our future needs and changes? | Am I seeing the success I hoped to see with this program?  Are my needs being met both in program performance and in the partnership?  Do I feel ongoing expertise, program optimization and suggestions from the experts?  Have I been able to sell this loyalty program internally? |
| GOAL: Finding the best options to consider for their engagement & loyalty needs                                                                  | GOAL: Exhaustively compare the options and select a few front runners.                                                                                                    | GOAL:<br>Identify the company<br>or solution they want<br>to work with to<br>foster loyalty.                                                                                                    | GOAL: To enter the best partnership agreement and peace of mind in decision.                                                                                                    | GOAL: To prove program's worth and continue to grow with partner.                                                                                                    |

Keyword research and social listening will directly support this

### **ALIGN WITH YOUR TOUCHPOINTS**

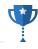

| What touch-po                                                             | oints are available                                              | for you to move c                                                                   | ustomer through t                                                      | the phases?                                                 |  |
|---------------------------------------------------------------------------|------------------------------------------------------------------|-------------------------------------------------------------------------------------|------------------------------------------------------------------------|-------------------------------------------------------------|--|
| Discover                                                                  | Compare                                                          | Consider                                                                            | Commit                                                                 | Retain                                                      |  |
|                                                                           |                                                                  |                                                                                     |                                                                        |                                                             |  |
| Finding the best options to consider for their engagement & loyalty needs | Exhaustively compare the options and select a few front runners. | Identify the company<br>or solution they want<br>to work with to<br>foster loyalty. | To enter the best partnership agreement and peace of mind in decision. | To prove program's worth and continue to grow with partner. |  |
| Make the case.                                                            | Stand out.                                                       | Win out.                                                                            | Contract signed.                                                       | Partner happy.                                              |  |
| Blog                                                                      | Product tour                                                     | Sales calls                                                                         | Contract specifics                                                     | Strategy docs                                               |  |
| Case studies Press                                                        | Testimonials                                                     | Sales meetings                                                                      | Supporting documents                                                   | Performance reports                                         |  |
| Press                                                                     |                                                                  | Ex. Implementations                                                                 | obcoments.                                                             | SLA                                                         |  |
| Newsletter                                                                | Case studies                                                     |                                                                                     | Kick off steps                                                         | Client check ins                                            |  |
| Webinar                                                                   |                                                                  | Contract details                                                                    |                                                                        |                                                             |  |
| WOM                                                                       | Feature lists                                                    | Pricing specifics                                                                   | Technical assistance                                                   | In person meetings                                          |  |
| Conferences                                                               | Pricing sheets                                                   |                                                                                     | Design assistance                                                      | Technical support                                           |  |
| Assets                                                                    |                                                                  | Implementation steps                                                                |                                                                        | Design support                                              |  |
| Outbound                                                                  | Product demos                                                    | Rules of engagement                                                                 | Expert strategic counsel                                               | Expert support                                              |  |

A journey can be as granular as you want it to be, but keeping it basic is best because you'll have to map and manage content for each phase. Specifically what content goes with which phase?

#### **USER JOURNEY EXAMPLE**

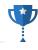

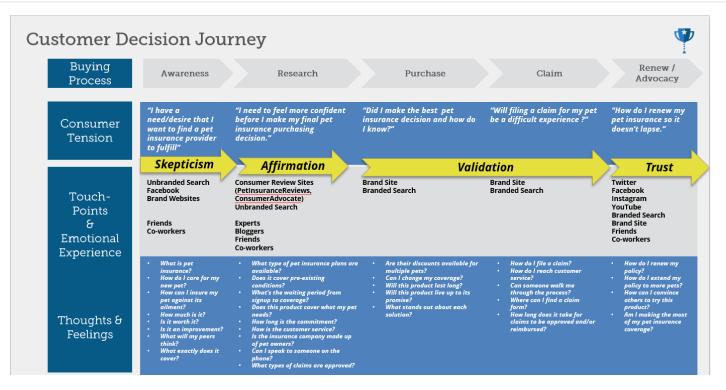

Here's the output of the data that we collect and turn into a journey

### FIND GAPS IN YOUR CONTENT

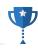

| EXPLORE                                                              | воок                                                                       | PREPARE                                                                      | TRAVEL                                                                        | ARRIVE                                     | STAY                                    | DEPART                                                                    | PROBLEM                                           | REPORT                                                              |
|----------------------------------------------------------------------|----------------------------------------------------------------------------|------------------------------------------------------------------------------|-------------------------------------------------------------------------------|--------------------------------------------|-----------------------------------------|---------------------------------------------------------------------------|---------------------------------------------------|---------------------------------------------------------------------|
| User desires<br>travel, but<br>doesn't quite<br>know where<br>to go. | User is<br>looking to<br>book a<br>complete<br>itinerary                   | User is<br>planning out<br>everything<br>they need to<br>do for the<br>trip. | User is<br>traveling from<br>their home to<br>their custom<br>itinerary trip. | User has<br>arrived at the<br>destination. | User is<br>enjoying their<br>trip.      | User is<br>heading<br>home.                                               | User has had<br>an issue<br>during their<br>trip. | User wants to<br>share their<br>trip with<br>friends and<br>family. |
| How do I find<br>a place to go?                                      | How do I find<br>all the features<br>of the trip I<br>want and book<br>it? | What do I<br>need to get<br>ready for this<br>trip?                          | How to do I get to the airport? What if my flight is canceled?                | What do I do<br>once I land?               | How to find the things in my itinerary? | How do I get<br>back to the<br>airport? Can I<br>take this stuff<br>home? | How do I get<br>help when I'm<br>on a trip?       | Where's the<br>best place to<br>share my<br>experience<br>online?   |

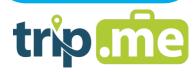

Trip.Me had no content for any of these phases in the user journey

#### FILLING GAPS ASSISTS CONVERSIONS

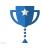

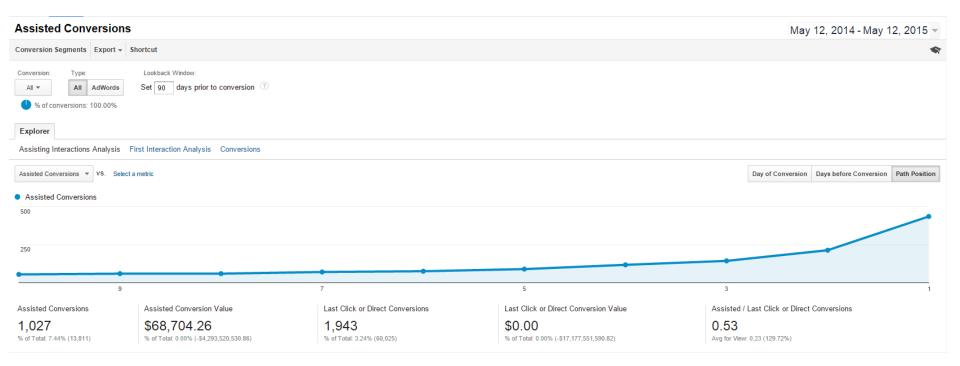

### **CONTENT AUDITS**

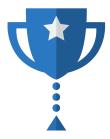

Content Audits help with the development of hypotheses for conversion testing.

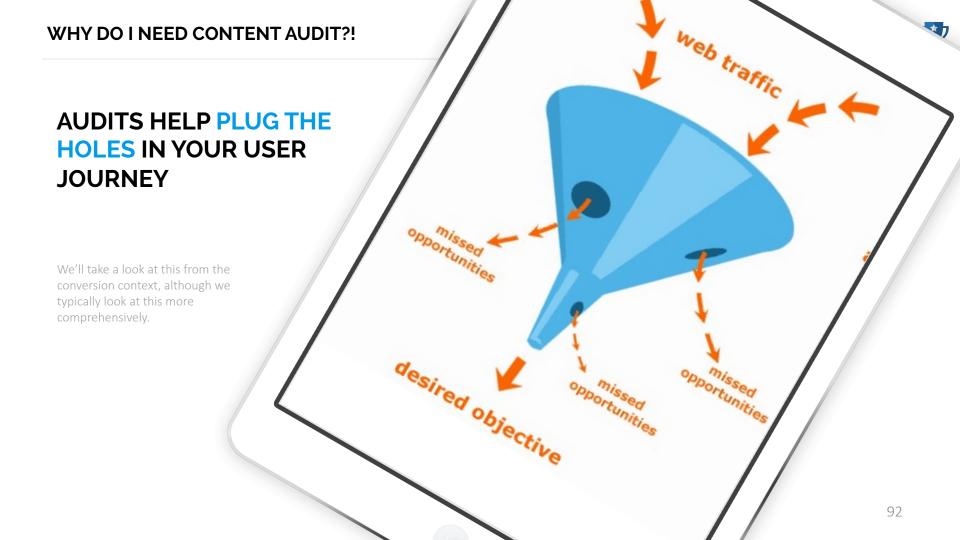

### WHAT YOU'RE LOOKING TO UNCOVER

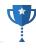

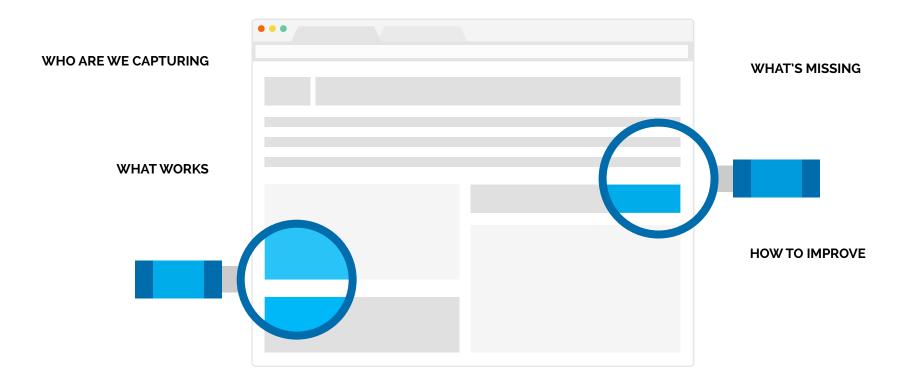

### **AUDITS INFORM TESTS**

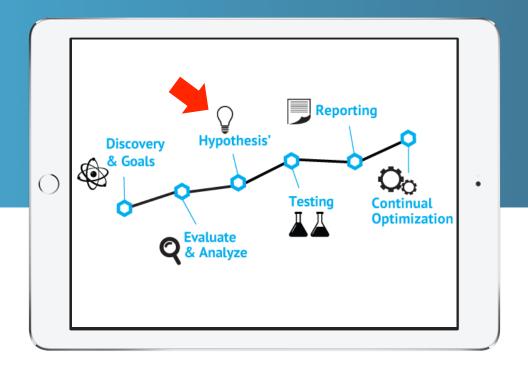

### **QUANTITATIVE DATA**

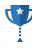

| PAGE VALUE                | READABILITY SCORE | TWEETS            |
|---------------------------|-------------------|-------------------|
| CONVERSIONS               | SENTENCE COUNT    | LIKES             |
| CONVERSION<br>RATE        | # IMAGES          | CONTENT<br>FORMAT |
| TRAFFIC                   | BOUNCE RATE       | PINS              |
| ORGANIC<br>SEARCH TRAFFIC | WORD COUNT        | TIME ON<br>SITE   |
| SOCIAL MEDIA<br>TRAFFIC   | READING TIME      | # VIDEOS          |

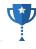

| SECTION          | CATEGORY                    |
|------------------|-----------------------------|
| WHAT IS IT?      | REDUNDANCY                  |
| TIMELINESS       | VOICE AND TONE<br>ADHERENCE |
| QUALITY          | ACTIONABILITY               |
| LINKWORTHINESS   | SHAREWORTHINESS             |
| CONVERSION NOTES | SUGGESTIONS                 |
| TARGET PERSONA   | NEED STATE                  |

### **SECTION**

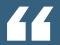

# WHAT SECTION OF THE SITE DOES THIS CONTENT FALL INTO?

### **CATEGORY**

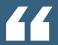

# WHAT CATEGORY DOES THIS CONTENT FALL INTO?

WHAT IS IT?

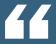

### **BRIEFLY, WHAT IS THIS CONTENT?**

### **PERSONA**

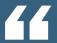

# WHICH OF YOUR TARGET PERSONAS IS MOST LIKELY TO WANT THIS CONTENT?

Whose context bucket does this match?

### **NEED STATE**

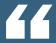

# WHAT STAGE OF THE USER JOURNEY ARE THEY IN?

Another element of the user's context bucket.

### REDUNDANCY

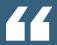

# IS THIS CONTENT DUPLICATE OR OTHERWISE REDUNDANT?

**TIMELINESS** 

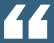

### IS THIS CONTENT OUTDATED?

### **VOICE AND TONE**

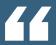

# DOES THIS CONTENT ALIGN WITH THE BRAND STYLE GUIDE?

**QUALITY** 

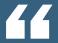

# ON A SCALE OF 1 – 3, HOW GOOD IS THIS CONTENT?

### **ACTIONABILITY**

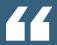

## ON A SCALE OF 1 – 3, HOW LIKELY IS IT FOR A USER TO COMPLETE A BUSINESS GOAL?

### **CONVERSION NOTES**

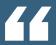

# WHAT ARE THE BARRIERS TO CONVERSION FOR THIS PAGE?

**SUGGESTIONS** 

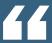

### WHAT SHOULD WE DO WITH THIS CONTENT?

#### TOOLS

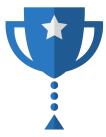

Because you don't want to do this by hand

#### **SCREAMING FROG**

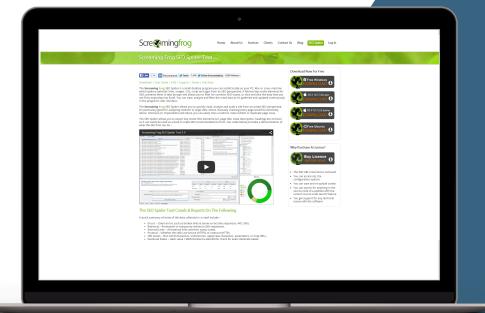

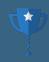

# SEO TOOL DU JOUR

CRAWL THE SITE AND PULL DOWN DATA

#### **URL PROFILER**

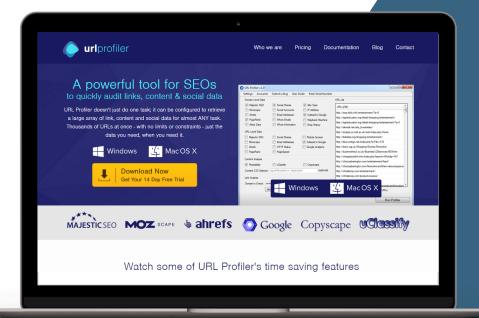

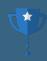

### YOUR NEW SECRET WEAPON

http://www.urlprofiler.com

You can pull almost all of your quantitative metrics using URLProfiler.

#### **SOCIAL CRAWLYTICS**

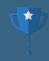

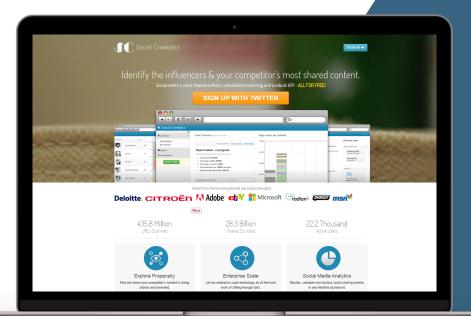

## CRAWL FOR SOCIAL SHARES

http://www.socialcrawlytics.com

#### **BUZZSUMO**

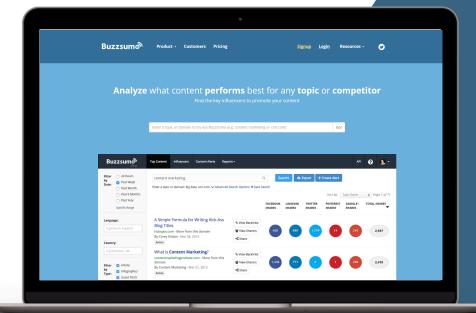

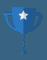

# IDENTIFY YOUR BEST SOCIAL CONTENT

http://www.buzzsumo.com

#### **DEEPCRAWL**

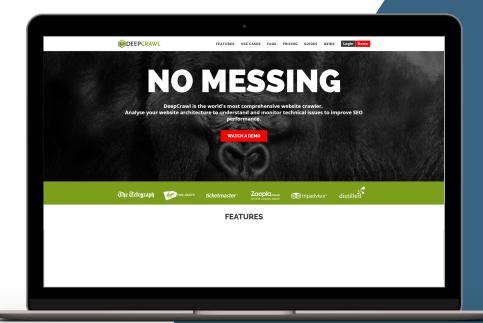

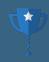

# CRAWLER FOR HUGE WEBSITES

http://www.deepcrawl.com

#### **SEO TOOLS FOR EXCEL**

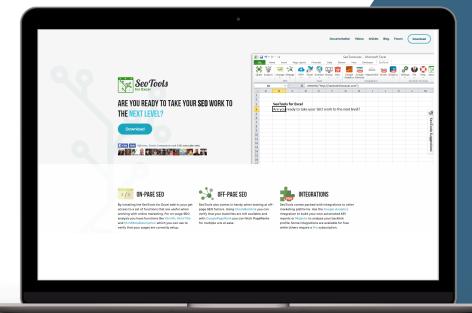

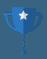

# OR JUST PULL FROM YOUR ANALYTICS

http://www.seotoolsforexcel.com

For the conversion-driven context, you can just pull your URLs directly from Google Analytics using SEO Tools for Excel

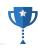

#### **STEP ONE**

## DETERMINE AUDIT SIZE

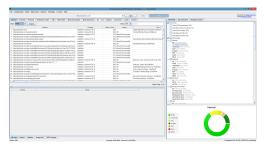

#### **STEP THREE**

## PASS IT TO URL PROFILER

START

#### **STEP TWO**

START WITH SCREAMING FROG (OR DUMP URLS FROM GA)

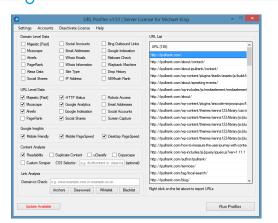

#### **WORKFLOW CONTINUED**

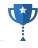

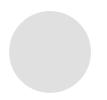

#### STEP 4

## IMPORT INTO EXCEL

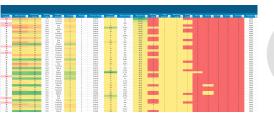

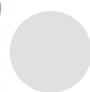

#### STEP 6

## PERFORM QUAL ANALYSIS

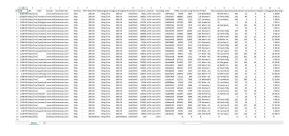

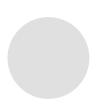

#### STEP 5

#### COLOR CODE YOUR QUANT SHEET

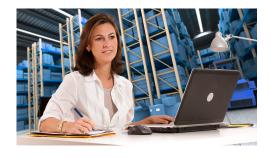

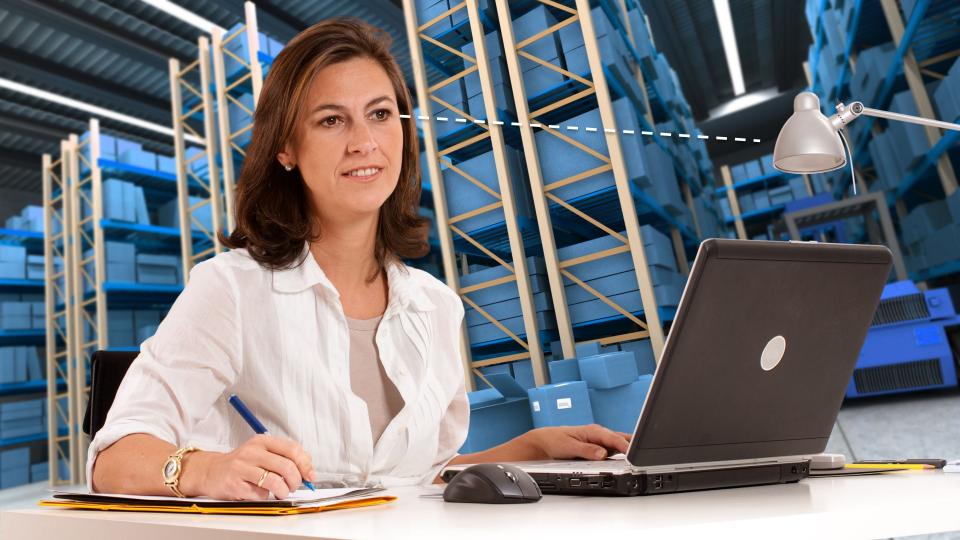

#### **WORKFLOW CONTINUED**

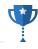

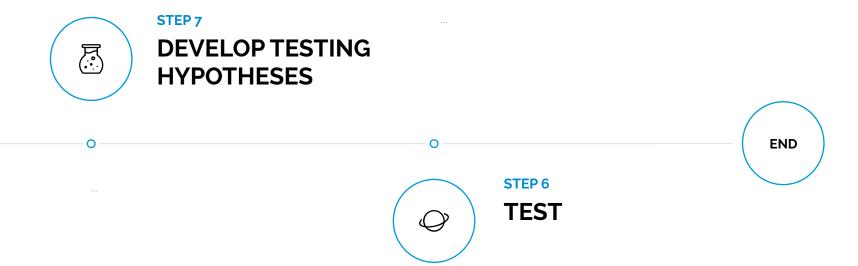

#### **PIVOT CHARTS FTW**

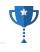

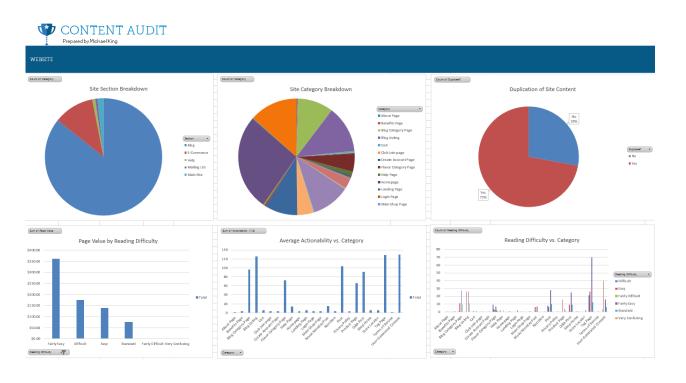

Bring your quantitative and qualitative data into one sheet and use pivot charts on the audit data to determine insights, mainly what you should be testing.

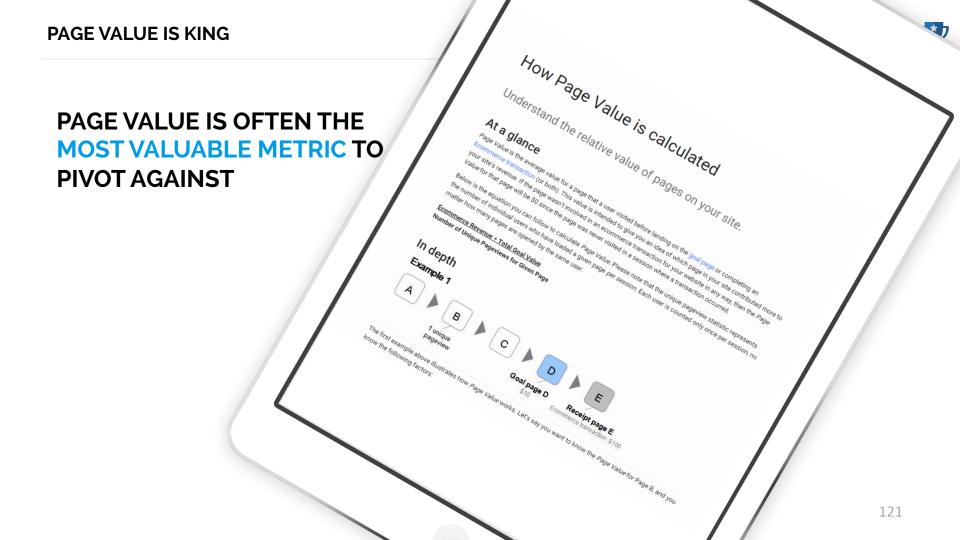

#### PAGE VALUE VS. READABILITY

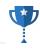

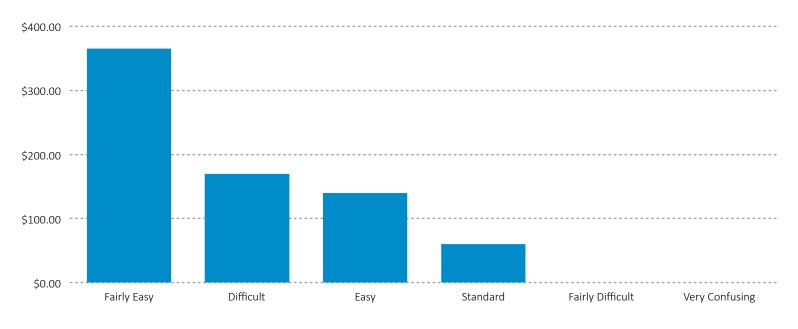

Building pivot charts comparing the page value metric vs. the page's readability score quickly tells you where you should consider performing measurement tests.

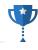

| PAGE VALUE VS.                      | REDUNDANCY VS.                | PAGE VALUE VS                  |
|-------------------------------------|-------------------------------|--------------------------------|
| FORMAT                              | SECTION                       | PAGE SPEED                     |
| # IMAGES VS<br>READABILITY<br>SCORE | # VIDEOS VS<br>WORD COUNT     | FORMAT VS LINKS                |
| # VIDEOS VS TIME                    | PERSONA VS.                   | RESPONSE CODE                  |
| ON PAGE                             | FORMAT                        | VS LINKS                       |
| TIME ON PAGE VS                     | PAGE VALUE VS                 | LINKS VS.                      |
| SOCIAL SHARES                       | SOCIAL SHARES                 | DIRECTORY                      |
| LINKS VS QUALITY                    | WORD COUNT VS<br>TIME ON PAGE | PERSONA VS.<br>CONVERSION RATE |
| SECTION VS                          | TIME ON PAGE VS               | PERSONA VS. PAGE               |
| ACTIONABILITY                       | READING TIME                  | VALUE                          |

#### FREE STUFF

### **GET MY TEMPLATE**

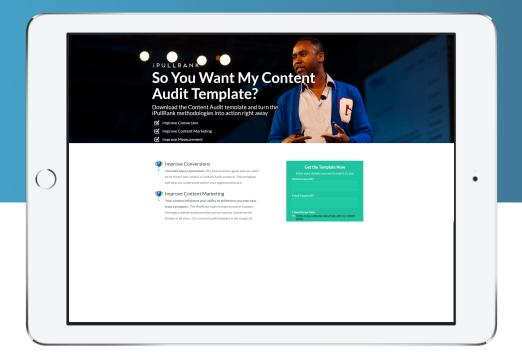

http://bit.ly/ipr-template

## WHO ARE YOU TALKING TO?

Research and Segment your Audience

## WHAT ARE YOU SAYING?

Audit and Determine your Best Opportunities

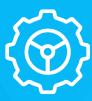

Use the learnings to improve

Perform your tests

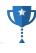

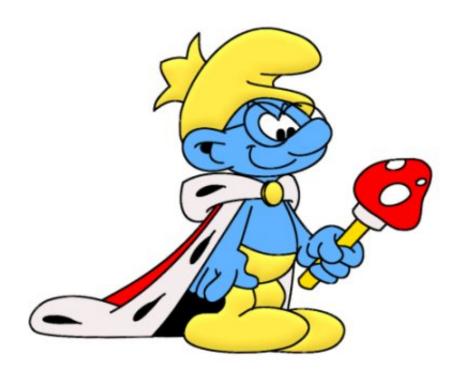

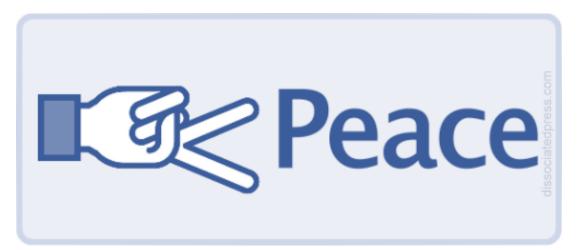

### **THANK YOU**

HOLLER AT YOUR BOY

MICHAEL KING
FOUNDER
DIGITAL MARKETING CONSULTANT

**IPULLRANK** 

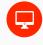

ipullrank.com

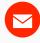

mike@ipullrank.com

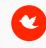

@iPullRank

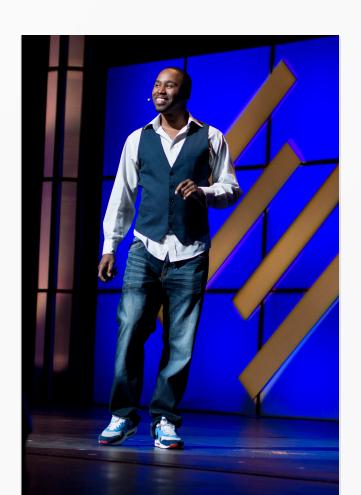